#### 1 -إذا كان سرعة تحميل البيانات Downloading هي 3072 Kbps فإن سرعة خط الانترنت تقدر بـ :

- $24Mbps 1$
- ب -16Mbps
	- ج- Mbps4
- د- 32Mbps
- 2 -يستخدم هذا البرتوكول في نقل الملفات بين الخوادم Servers وجهاز المستخدم بسر عة كبيرة بحيث **رؼزّذ ػ١ٍّخ رؾً١ّ اٌج١بٔبد Downloading ٚسفغ اٌج١بٔبد Uploading ػٗ١ٍ . ٠مظذ ثٙزا**  البر تو کو ل ب<u>ـ</u>:
	- . ]Telecommunication Network [Telnet برتوكول أ
	- . ]Simple Mail Transfer Protocol [SMTP برتوكول- ب
		- .]Post Office Protocol [POP3 برتوكول- ج
		- . ]File Transfer Protocol [FTP برتوكول د
- **3 -يسمى بموفر خدمة االتصال باإلنترنت (AIP(، وهي الشركة التي توفر لعمالئها إمكانية الوصول إلى اإلنترنت. وترتبط هذه الشركات بعمالئه باستخدام تقنية نقل البيانات المناسبة لتوصيل حزم بيانات نظام اإلنترنت . هذه الشركات هي :**
	- أ مزود خدمة االمعطيات (DSP (DSP . Data Service Provider .
		- ب -شركات تصنيع معدات الحاسب والشبكات .
	- ج -مزود خدمة الانترنت (Internet Service Provider (ISP .
		- د مركز بيع بطاقات الاشتراك بخدمة الانترنت.
	- 4 -يشير عنوان الموقع التالي http:// www.wikipedia.org الى انه موقع :
		- أ منظمة غبر ربحبة . ب -تعليمي .
			- ج -شركات ربحية .
				- - د حكومي
- **5 -يعتبر هذا البرتوكول من أحدث البرتوكوالت المستخدمة في شبكة االنترنت حيث يستخدم هذا البرتوكول في نقل الصوت بوضوح ونقاء شديد وإجراء المحادثات الهاتفية من خالل شبكة االنترنت . مما جعل الكثير من مستخدمي شبكة االنترنت يقومون باالتصال بأقاربهم وأصدقاءهم حول العالم والتحدث معهم بصوت واضح ونقي . يقصد بهذا البرتوكول بـ :**
	- . ] Voice Over Internet Protocol [ VOIP برتوكول أ

. ]User Datagram Protocol [ UDPبرتوكول- ب

.]Transmission Control Protocol / Internet Protocol [ TCP/IP برتوكول- ج

**.** ] Hyper Text Transfer Protocol [ HTTP برتوكول - د

- 6 -يعتبر هذا البرتوكول من أقدم البرتوكولات حيث يقوم بتحديد عنوان الجهة المستقبلة للبيانات ومن ثم يقوم بنقلها بالإضافة إلى عمل توافق بين أجهزة الكمبيوتر المرتبطة بالشبكة ، والتأكد من وصول البيانات المرسلة من الجهاز المرسل إلى الجهاز المستقبل بشكل سليم وصحيح . يقصد بهذا البرتوكول بـ :
	- . ] Voice Over Internet Protocol [ VOIP برتوكول أ
		- . ]User Datagram Protocol [ UDPبرتوكول- ب

.]Transmission Control Protocol / Internet Protocol [ TCP/IP برتوكول- ج

. ] Hyper Text Transfer Protocol [ HTTP برتوكول - د

- 7 ـيعد الأمن الأخلاقي من أهم المبادئ التي تؤكد عليها المؤسسات الحكومية بجميع إشكالها وأحجامها وأنواعها، حيث تسعى اغلب الدول الى توفّر الحماية للأمن الأخلاقي وخاصة للأطفال . عليه فإن بعض الجرائم التي يمكن أن تؤثّر سلبياً على هذه النوع من الأمن هي :
	- أ جريمة انتحال الشخصية .
	- ب -جريمة ارتياد المواقع الاباحية .
		- ج -جريمة غسيل الاموال .
		- د جريمة تزوير البيانات.
- 8 -يعد هذا المصطلح من المصطلحات الجديدة التي ظهرت في عالمنا الحالي ، وقد وردت عدة تعاريف لتوضيح هذا المصطلح إلا أن جميع هذه التعاريف اختصرت في التعريف التالي ''هي جميع الأفعال المخالفة للدين و الشرع والقيم والنظم المعمول بها في الدول ، المرتكبة بواسطة الحاسب الآلي، او من خلال شبكة الإنترنت" . يقصد بهذا المصطلح هو :

أ - الجرّ بمة الالكتر ونبة .

- ب -جريمة تجارة المخدرات .
	- ج جريمة السرقة .
		- د جريمة القتل .
- 9 ـ يلجأ بعض الأشخاص إلى إرسال مئات الرسائل إلى البريد الإلكتروني لشخص ما بقصد الإضرار به حيث يوَّدي ذُلك إلى تعطل الشبكة و عدم إمكانية استقبال أي رسائل ، فضلا عن إمكانية انقطاع الخدمة وخاصة إذا كانت الجهة المتضررة هي مقدمة لخدمة الرسائل عبر شبكة الإنترنت . هذه الجريمة هي : أ - جريمة تزوير البيانات .
	- ب -جرّ بمة الدخول غير المشر وع للمواقع .
- ج جريمة انتحال الشخصية .
- د جريمة الاغراق بالرسائل .
- 10 يوفّر هذا البرتوكول إمكانيات للتحكم بأجهزة الكمبيوتر عن بعد من خلال شبكة الانترنت ، وهو من البرتوكولات القديمة الت*ي* تم استخدامها مع تلك الشبكة.
	- . ]Simple Mail Transfer Protocol [SMTP برتوكول أ
		- .]Post Office Protocol [POP3 برتوكول- ب
	- . ]Telecommunication Network [Telnet برتوكول- ج
		- . ]File Transfer Protocol [FTP برتوكول د
		- 11 -الصيغة العامة لعنوان البريد الالكتروني هي :
			- [Maliprovider@.com.Username](mailto:Maliprovider@.com.Username) أ
			- [Username@Mailprovider.com](mailto:Username@Mailprovider.com) ب
			- [Com.Username@Mailprovider](mailto:Com.Username@Mailprovider) ج
				- www.Username.com د
- 12 شبكة الانترنت سلاح ذو حدين فكما يمكن أن يكون لها جوانب ايجابية لبعض الشركات فإنه بالمقابل هناك جوانب سلبيه تتمثل في إلحاق الضرر بالشركات من خلال الدخول على أنظمتها وتدمير البيانات المخزنـة فيها او قد يتم مهاجمـة بعض الشركات من خلال الدعايات و الإعلانـات المشو هـة . الأمر الذي قد يلحق أضرار ............................ في هذه الشركات .

أ -اقتصادٌة.

- ب -اجتماعٌة.
	- ج -نفسية .
	- د سياسية .
- 13 تم استحداث هذه الطريقة للاتصال بالانترنت لحل بعض المشاكل التي كانت في طريقة الاتصال الهاتفي حيث توَمن هذه الطريقة اتصالا دائما بين الأجهزة وذلك لنقل كميات كبيرة من البيانات يقصد بهذه الطر بقة **·** 
	- أ -الاقمار الصناعية (Satellites Connection) . ب -الشبكة الر قمية للخدمات المتكاملة (ISDN) .
		- ج خط المشترك الرقمً غٌر المتماثل )ADSL).
			- - د الخطوط المستأجرة )Line Leased )**.**
- 14 ـقاس سرعة خط الانترنت بكمية البيانات ( Bandwidth) التي تصل للمستخدم (العميل) من الشركة المزودة لخدمة الانترنت ISP..................... الواحدة.
	- أ بالدقيقة.
	- ب -بالثانٌة.
	- ج -بالساعة.
	- د بالكبلومتر
- 15 ـقد هذه الميزه من إحدى أقوى ممزيات متصفح الانترنت ، ويتم ظهور ها عند تحديد نص معين في صفحة الويب بحيث تفتح لك قائمة جديدة بميزات جديدة ، وتعطيك الكثير من الخدمات دون الحاجة لتغيير الصفحة . هذه الميزه ه*ي* :
	- أ المسرعات Accelerators .
		- ب -المتصفحاتExplorers.
	- ج -محركات البحث Search Engine.
		- د المنتدبات Forums.
- **16 -رؼذ ٘زٖ اٌطش٠مخ ِٓ أوضش اٌطشق شٛ١ػبًا ٌالرظبي ثشجىخ االٔزشٔذ ثغشػخ ػب١ٌخ ٚصجبد ػٍٝ ِذاس 24** ساعة عبر خطوط الهاتف العادية دون شغله ارسالاً واستقبالاً . وقد وصفت هذه الخطوط بغير المتماثلة **)Asymmetric )الْ عشػخ االعزمجبي اٚ اٌزؾً١ّ أػٍٝ ثىض١ش ِٓ عشػخ اإلسعبي . ٠مظذ ثٙزٖ اٌطش٠مخ.** أ - الاقمار الصناعية (Satellites Connection) .
	- ب -الشبكة الرقمٌة للخدمات المتكاملة )ISDN ).
		- ج -الخطوط المستأجرة (Leased Line) .
	- د خط المشترك الرقمً غٌر المتماثل )ADSL).
- 17 تعد هذه الخدمـة من الخدمـات الرئيسيـة للانترنت ، حيث ظهرت هذه الخدمـة في أوائل التسعينـات ومن خلالها استطاع المستخدم (العميل) لشبكة الانترنت من روْية المعلومات والأخبار في صيغة مرئية منسقة **٘.زٖ اٌخذِخ ٟ٘ :**
	- أ خدمة البحث Searching.
	- ب -خدمة الدر دشة Chatting.
		- ج خدمة الويب (WWW).
	- د خدمة المجموعات الاخبارية Newsgroups
- 18 تعد هذه الخدمة من الأساليب الفعالة لمشاركة رسائل البريد الالكتروني [E-mail بين عدد كبير من ذّوى الاهتمامات المشتركة بالموضوعات التي تحتويها هذه الرسائل ، حيث يتم تمرير الرسائل الى كافة الأشخاص المسجلين بهذه الخدمة . يقصد بهذه الخدمة بـ:
	- أ خدِمة المنتديات Forums.
	- ب -خدمة القوائم البريدية Mailing List.
		- ج خدمة الويب (WWW).
	- د خدمة المجموعات الإخبارية Newsgroups
	- **19 -رز١ّض ػ١ٍّخ اٌزغٛق ػجش شجىخ االٔزشٔذ ثـ :**
	- أ انها مفتوحة على العالم ككل ، لذا يمكن للتاجر ِ ان يعرض منتجاته وخدماته على العالم كله ٍ
		- ب ِ-مقتصر ة على المناطق التي يكو ن بها المستخدم .
			- ج -محصور ة في الدول الغربية .
				- د لا شيءِ مما ذكر صحيح .
- **20 رؼذ اٌف١شٚعبد ثبخزالف أشىبٌٙب ِٓ أوضش اٌّخبؽش أزشبس٘ب ػٍٝ شجىخ االٔزشٔذ ، ٚرؼزّذ ؽش٠مخ** المعالج من الفيروس على نوع وتأثير ذلك الفيروس ومن طرق المعالجة ما يلي :
	- أ استخدام برنامج مضاد للفيروسات Antivirus. ب -تحديث البرنامج المضاد للفيروسات بشكل مستمر Antivirus Updating. ج - وضع برِ نامج المضادة في حالة التشغيل التلقائي وذلك لكتشاف الفير وسات لحظة دخولها للجهاز . د - جميع ماذكر صحيح .
	- 21 هي الوسيلة الرئيسية التي من خلالها نستطيع الحصول على مختلف أنواع المعلومات والأخبار في كافة المجالات ، وتتكون من عدد من صفحات الويب Web Pages المترابطة فيما بينها عن طريق ما يعرف بالار تباطات التشعبية Hyperlinks . يقصد بهذه الوسيلة :
		- أ محركات البحث Search Engine.
		- ب حتصفحات الانترنت Internet Explorer.
			- ج -المسرعات Accelerators.
				- د مواقع الويب Websites.
	- 22 ـ هو متصفح ويب رسومي انتجته شركة مايكروسوفت Microsoft وأدرجته كجزء من البرامج التي تتضمن داخل نظام تشغيل Windows حيث يستخدم هذا البرنـامج كوسيلـة اسـاسيـة لتصفح الانترنت . يقصد بِهذا البرنامج :
		- أ قوقل كروم Google Chrome.

- ب -فير فوكس Firefox.
- ج متصفح الانترنت Internet Explorer.
	- د اوبرا Opera

#### 23 من وسائل الحماية من المخاطر التي يمكن ان تلحق بنا نتيجة استخدام شبكة الانترنت بطريقة خاطئة هي

- أ مِشْارِكة كلّمات المرور مع الاخرين .
	- ب -عدم الدخول الي المواقع المشبوهة .
- ج ادخال البيانات الخاص فيك في المواقع غير الامنة .
	- د جميع ماذكر صحيح .

## 24 من طرق الاتصال بالانترنت طريقة الأقمار الصناعية Satellites Connection حيث تتميز هذه الطر يقة بعدة مز ايا منها <u>:</u>

- أ كلفتها قلبلة بالمقار نة بالطر ق الاخر ي
- ب -تحتاج الى معدات معقدة لاجر اء الاتصال بالانتر نت من خلالها .
	- ج استخدام الالياف الضوئية .
	- د تغطية مساحات جغرافية كبيرة .

# **25 ِٓ- ؽشق االرظبي ثبالٔزشٔذ ؽش٠مخ خؾ اٌّشزشن اٌشلّٟ غ١ش اٌّزّبصً )ADSL)ؽ١ش رز١ّض ٘زٖ**  الطر بقة بعدة مز ابا منها :

- أ سرعة عملية رفع البيانات Uploading الى شبكة الانترنت .
	- ب تغطبة مساحات جغر افبة كببر ة
	- ج -ثبات عملية الاتصال على مدار الساعة .
		- د جميع ما ذكر صحيح .

## 26 - تمر عملية تطوير مواقع الانترنت بعدة مرا<mark>حل منها :</mark>

- أ مرحلة التخطبط
- ب -مرحلة التحليل والتصميم .
- ج -مرحلة التطوير وضبط الجودة .
	- د جميع ما ذكر صحيح .

#### 27 - من المميزات العامة التي يجب ان يتسم بها موقع الانترنت الجيد هي :

- أ العناية بمحتوى الموقع من حيث (النص ، طرق العرض ، جودة النص ...الخ). ب -عدم اجراء عمليات الصيانة والادامة للموقع الالكتروني ِ ج - عدم اجراء استطلاع اراء واقتراحات المستخدمين ِ
	- د لا شيءِ مما ذكر صحيح .
- 28 ـمن السمات العامة للعمل على شبكة الانترنت أنه :
	- أ يحتاج إلى قدراً كبيراً من المال. ً
	- ب يتطلب مهارِ ات متقدمة بكيفية التعامل مع الشبكة .
		- ج صعوبة الحصول على البيانات والمعلومات .
- د امكانية الاتصال بالاشخاص بِسر عة دون وجود قيود على الزمان والمكان
- 29 من الأضرار الصحية النفسية التي يمكن ان تلحق بنا نتيجة استخدام شبكة الانترنت لأوقات طويلة **وبصورة غير صحيحة هي :** 
	- أ اجهاد المعيون .
	- ب -شلل الاطر اف .
	- ج -الاكتئاب والانعزال .
	- د الالام في العمود الفقري .
- 30 من الأضرار الثقافية و الاجتماعية الت*ي* يمكن أن تلحق بنا نتيجة استخدام الانترنت بطريقة خاطئة هي :
	- أ اضرار في العقيدة .
	- ب ِ-مشاكل في اللغة العربيةِ والتواصل مع الإخرين .
		- ج -اضرار صحية جسدية .
			- د اضرار اقتصادية
	- 31 يستخدم الأمر SmartScreen Filter في قائمة ادوات Tools ببرنامج متصفح الانترنت **Explorer Internet العشاء ِب ٍ٠ٟ :**
		- أ فتح مواقع الكتر ونية .
		- ب -التحقق من الموقع الاكترونية والتأكد من خلوها من المخاطر والاضرار .
			- ج -انهاء استخدام المتصفح .
			- د حذف سجل المحفوظات .
- 32 يستخدم الأمر Select All في قائمة تحرير Edit ببرنامج متصفح الانترنت Internet Explorer **ٌٍم١بَ ثّب ٍ٠ٟ :**
	- أ اختيار جميع النصوص والصور في صفحة الموقع الالكتروني .
		- ب -اجراء عملية النسخ لمتحوى الصفحة .
			- ج حفظ الصفحة على جهاز الحاسب .
		- د انشاء اختصار للموقع على سطح المكتب .

# 33 ـ يستخدم الأمر Save As في قائمة ملف File ببرنامج متصفح الانترنت Internet Explorer **العشاء ِب ٍ٠ٟ:**

- أ اضافة الموقع الالكتروني الى قائمة المفضلة Favorites.
	- ب -تنظيف سجل المحفوظات History.
	- ج -فتح موقع اللكتروني جديد دون اغلاق المتصفح .
	- د حفظ صفحة الويب على جهاز الحاسب بإسم جديد .

# **34 ٠-غزخذَ األِش Tabs Quick فٟ لبئّخ ػشع View ثجشٔبِظ ِزظفؼ االٔزشٔذ Internet Explorer ٌٍم١بَ ثّب ٍ٠ٟ:**

- أ لفتح موقع الكتروني دون اغلاق متصفح الانترنت .
	- ب لعرض التبويبات Tabs بصورة مصغرة.
		- ج لاغلاق التبويبات Tabs.
		- د لفتح تبويب جديد New Tabs.

# 35 ـيستخدم الأمر InPrivate Browsing في قائمة ادوات Tools ببرنامج متصفح الانترنت Internet **Explorer العشاء ِب ٍ٠ٟ** :

- أ عند الدخول الى المواقع المشبوهة بحيث يمنع حفظ البيانات في ملف تعريف الار تباط Cookies.
	- ب -لحذف الملفات المؤقتة على جهاز الحاسب للمستخدم .
		- ج لاغلاق المتصفح .
	- د لتحديث البيانات الخاصة بصفحات الموقع الالكتروني .

# 36 -بِستخدم الأمر Find on this Page في قائمة تحرير Edit ببرنامج متصفح الانترنت Internet **Explorer ٌٍم١بَ ثّب ٍ٠ٟ:**

أ - لنسخ البيانات الموجودة في صفحة الموقع الالكتروني . ب -لفتح موقع الكتر وني جديد . ج -لحذف ملفات تعريف الارتباط . د - للبحث او ايجاد بعض البيانات داخل صفحة الموقع الالكتروني .

## 37 -يستخدم الأمر Encoding في قائمة عرضView ببرنامج متصفح الانترنت Internet Explorer **ٌٍم١بَ ثّب ٍ٠ٟ:**

- أ لعرض الصفحة في ملء الشاشة Full Screen.
	- ب -الغالقالمتصفح.
	- ج -لضبط اللغة في صفحة الموقع الالكتروني.

د - لعرض لغة البر مجة التي تم استخدامها في انشاء الصفحة.

- 38 يستخدم الأمر Add to Favorites في قائمة المفضلة Favorites ببرنامج متصفح الانترنت **Explorer Internet العشاء ِب ٍ٠ٟ** :
	- أ لتغيير اعدادات متصفح الانترنت .
	- ب لاضافة بعض المواقع المرغوبة في قائمة المفضلة .
		- ج لازالة المواقع غير المرغوبة من قائمة المفضلة .
			- د لفتح المواقع في قائمة المفضلة .
- 39 -يستخدم الأمر Page Setup في قائمة ملف File ببرنامج متصفح الانترنت Internet Explorer لضبط <u>.</u>
	- أ اعدادات صفحة الموقع الالكتروني.
		- ب -طباعة صفحة الموقع الالكتروني .
			- ج -اغلاق متصفح الانترنت .
		- د معاينة صفحة الموقع الالكتروني .
	- 40 -يختص هذا البرتوكول باستقبال Receive رسائل البريد الإلكتروني والملفات المرفقة بها ، من الأخرين ال*ي* المستخدم :
		- أ ثشرٛوٛي FTP [Protocol Transfer File ].
		- ب -برتوكول Telecommunication Network [Telnet] .
		- . [Simple Mail Transfer Protocol ]SMTP ] .
			- د برتوكول Post Office Protocol [POP3].
	- 41 -تعتبر هذه الطريقة من أحدث طرق الاتصال بشبكة الانترنت ، وتستخدم هذه الطريقة بكثرة ف*ي* المناطق التي يصعب توصيل خطوط ADSL إليها ، مثل مواقع العمل الخاصة بشركات البترول في الصحراء والمناطق الجبلية البعيدة عن المدن . يقصد بهذه الطريقة.
		- - أ -خط المشترك الرقمً غٌر المتماثل )ADSL).
			- ب -الشبكة الرقمية للخدمات المتكاملة (ISDN) .
			- ج -الاقمار الصناعية (Satellites Connection) .
				- د -الخطوط المستأجرة )Line Leased )**.**
				- **42 -شجىخ االٔزشٔذ Internet ٟ٘ ػجبسح ػٓ :**
- أ اكبر الشبكات الموجود في العالم اذ تتكون من مجموعة ضخمة من أجهزة الحاسب المرتبطة ببعضها البعض والمنتشرة حول العالم .
	- ب -شبكةالشبكاتNet of Net.

ج -خط المعلومات السريع Information Highway

د - جميع ما ذكر صحيح .

- 43 -في مرحلة التحليل والتصميم لمواقع الانترنت يتم التركيز عل*ى* :
	- أ مظهر وشكل الموقع وطريقة تصفح صفحات الويب . ب -كيفية نشر الموقع على شبكة الانترنت . ج -تدريب المستخدمين على الموقع الجديد . د - صيانة وادامة الموقع .

## 44 تستخدم المحفوظات History في برنـامج متصفح الانترنت Internet Explorer للغايات التالية :

- أ لحذف المواقع الالكترونية التي تم زيارتها . ب -اضافة مواقع الكتروني جديدة الى قائمة المفضلة . ج -لحفظ عناوين المواقع الالكترونية التي تم زيارتها سابقا .
	- د لفتح مواقع الكتر ونية جديدة .
- 45 تضع هذه المرحلة من مراحل تطوير المواقع الإلكترونية فريق التطوير تحت دائرة التحدي الحقيقي لقدراتهم وما تم انجازه من لحظة التخطيط ال*ي* مرحلة الانتهاء من اعداد الموقع <sub>.</sub> هذه المرحلة هي : أ - مرحلة التخطيط .
	- ب -مرحلة النشر والتوزيع .
	- ج -مرحلة التحليل والتصميم .
	- د مرحلة الصبانة والإدامة .
- **46 - رزُ ٘زٖ اٌغشّ٠خ ِٓ خالي ٘غَٛ ٠شٕٗ اٌّغشَ ػٍٝ اٌّٛلغ ٌٍغ١طشح ػٗ١ٍ ِٓٚ صُ ٠مَٛ ثزؾٍٗ٠ٛ اٚ رذ١ِشٖ أٚ ٠ؾبٚي اٌّغشَ اخزشاق ِٛلغ ألؽذ ِمذِٟ اٌخذِخ اٌّشٛٙسٓ٠ صُ ٠مَٛ ثزشو١ت اٌجشٔبِظ اٌخبص** بـه هناك ممـا يؤدى إلـى توجيه أى شخص إلـى موقعه بمجرد كتابـة اسم الموقع المشـهور . يقصد بـهذه الجري*مة هي* :
	- أ جريمة انتحال شخصية الموقع .
	- ب -جر بِمة سر قة ار قام البطاقات الالكتر و نبة .
		- ج -الجريمة المنظمة .
		- د جرائم تزوير البيانات .
	- 47 -أي من هذه العبار ات تعد عبار ة صحيحة :
	- أ يمكن الدخول الى البريد الالكتروني دون معرفة كلمة المرور للبريد الالكتروني E-mail الخاص بك. ب -بمكن تغيير كلمة المرور للبريد الالكتروني E-mail الخاص بك من قبل اي شخص . ج - اذا تم نسيان كلمة المرور للبريد الالكتروني E-mail فلا يمكن استعادتها او تغييرها .

د - امكانية تغيير كلمة المرور للبريد الالكتروني E-mail الخاص بك اذا تم معرفة الجواب للسؤال السري .

### 48 - الصيغة العامة لعنوان موقع الكتروني URL على شبكة الانترنت يكون كما يلي :

- [www.https.com.edu](http://www.https.com.edu/) أ
- Http.www.sitename.sitetype- ب
- [Http://www.Sitename.SiteType.Country](http://www.sitename.sitetype.country/) ج
	- د جميع ماذكر صحيح .

# 49 اذا وصلت اليك رسالة الكترونية من احدى جهات الاتصال ال*ى* مجلد البريد غير المرغوب Junk فأنه

#### **ينصح بـ:**

- أ فتح الرسالة دون تحميل مرفقاتها .
	- ب -حذف الر سالة بشكل نهائي .

ج -نقل الرسالة الى مجلد البريد الوارد Inbox.

- د ارسال الرسالة الى بعض جهات الاتصال الموجودين لديك .
- 50 -**تعتبر هذه المرحلة من مراحل تطوير المواقع الالكترونية من اكثر المراحل المكلفة لمنتجى المواقع ،** خاصة اذا لم يكن الموقع محققا للتوقعات والاهداف الاستراتيجية الت*ي* على اساسها تم انشاء الموقع <sub>.</sub> هذه ا**ِلمِر حلّة هي :** 
	- أ مرحلة الدعم الفني.
	- ب -مرحلة النشر والتوزيع .
		- ج -مرحلة التخطيط .
	- د مرحلة التطوير وضبط الجودة .
	- 51 ـ للرد على الرسائل الواردة اليك من قبل احد الاشخاص فإنه يتم استخدام امر
		- أ Reply.
		- ب -New.
		- ج Send.
		- د Forward.

#### 52 - للخروج من البريد اللكتروني E-mail واغلاق الحساب فانه يتم استخدام امر

- Sign-up  $\overline{)}$ 
	- ب -Send.
- .Log-in  $\tau$
- .Sing-out د
- 53 ـلكي تتم عملية الاختراق فإن المتسللون إلى أجهزة الآخرين يستخدمون فيروس تجسسي يتم تشغيله داخل جهاز الحاسب لكي يقوم بأغراض التجسس على أعمال الشخص التي يقوم بها على حاسوبه الشخصي فهو فـي أبسط صور ة يقوم بتسجيل كل طريقة قام بـها الشخص على لوحة المفاتيح منذ أول لحظة للتشغيل . يسمى هذا الفير وس بـــ:
	- أ الدودةWorm.
	- ب -القنابل المؤقته Timed Bombs.
	- ج حصانطرواده Hours Trojan.
	- د القنابل المنطقية Logic Bombs.

54 -لتمرير رسالة الكترونية واردة من احدى جهات الاتصال لبعض الاشخاص فانه يتم استخدام امر :

- أ Forward.
	- ب New.
	- ج Send.
	- د Reply.

## 55 لمُتشغيل برنامج متصفح الانترنت Internet Explorer باستخدام نظام Windows نتبع الخطوات التالبة <sup>.</sup>

- أ اختيار رز إبدأ Start ومن ثم اختيار برنامج متصفح الانترنت من اعلى القائمة .
- ب -اختيار برنامج متصفح الانترنت من شريط التشغيل السريع الموجود اسفل شاشة سطح المكتب .
	- ج -تشغيل متصفح الانترنت من خلال برنامج Run وذلك بعد كتابه الامر iexplore .
		- د جميع ما ذكر صحيح .
		- 56 لإنشاء موقع حكومي فإننا نستخدم .................... كنوع خاص لهذه المواقع :
			- أ COM.
			- ب -EDU.
			- $-$  GOV- $\tau$
			- $NET 2$

#### 57 - لارفاق بعض الملفات ف*ي* رسالة الكترونية فإنه يتم استخدام أمر

- أ Send.
- ب Attachment .
- Downloading  $\tau$ 
	- د Forward.
- 58 لارسال رسالة بريد الكتروني E-mail جديدة يتم استخدام امر
	- أ New.
	- ب Reply.
	- Send  $\tau$
	- د Forward.
- 59 في شبكة الانترنت هناك العديد من المواقع التي تدعو الأشخاص إلى الإلحاد ونبذ الدين وممارسة كافة الأعمال دون وجود قيود شرعي وتجد في بعض المواقع من يحاول أن يتطاول على الدين الإسلامي من خلال سبِ رموز الدين واِثارة الفتن بين المسلمين ، الأمر الذي يلحق الضرر في.
	- أ القعيدة الاسلامية للفرد المسلم.
	- ب -التعايش مع الديانات الاخرى .
	- ج التعامل مع الطوائف الاخرى من ذات الدين الاسلامي.
		- د جميع ما ذكر صحيح .
- 60 ـ في هذا العصر (العولمة) المنفتح على العالم أصبحت عملية التحكم والسيطرة على مصادر المعلومات أَمراَ في غاية الصعوبة ، حيث ان هناك بعض الجهات التي تحاول ان تأثر على بعض أفكار الشباب من خلال دعو تهم الي التمر د و العصيان و التحر ر. من بو تقة الأسر ة ،الأمر ِ الذي يؤثرِ سلباً علي .
	- أ الروح المعنوبة للشباب.
		- ب -اللباقة البدنية للشباب .
	- ج -الافكار والمعتقدات الخاصة بالشباب.
		- د الاوضاع الاقتصادية للشباب .
- 61 يختص هذا البرتوكول بإرسال Send رسائل البريد الإلكترون*ي* والملفات المرفقة بـها ، من المستخدم ال*ي* الأخريين ، هذا البرتوكول هو .
	- أ برتوكول Post Office Protocol [POP3].
	- ب -برتوكول Telecommunication Network ]Telnet ] .
	- . [Simple Mail Transfer Protocol ]SMTP ي -برتوكول
		- د برتوكول File Transfer Protocol ]FTP] .
- **62 ٠-زُ فٟ ٘زٖ اٌّٛالغ ػٍٝ اٌغبٌت رٍف١ك األخجبس ٚاٌّؼٍِٛبد صٚساًا ٚثٙزبٔبًا ػٍٝ ثؼغ اٌذٚي ٚاٌشخظ١بد** السياسية أو حتى الاستناد إلى جزيء بسيط جدا من الحقيقة ومن ثم نسج الأخبار الملفقة حولها . يقصد ب**ِهذه المواقع بــ :** أ - المواقع المعادية للعقيدة .
	- ب -المواقع السياسية المعادية .

ج -المواقع المعادية للاشخاص . د - لا مما ذكر صحيح .

63 -وهي الشركات والمؤسسات المرخص لها من قبل وزارة الاتصالات وتقنية المعلومات بتقديم خدمات البيانات . بما في ذلك البوابات الرئيسية Gateway التي يتم المرور عبرها إلى شبكة الإنترنت العالمية ، **٘زٖ اٌششوبد ٟ٘ :**

أ - مزود خدمة االمعطيات (Data Service Provider (DSP .

ب -مزود خدمة الانترنت (Internet Service Provider (ISP .

ج -مزود بطاقات الاشتراك بالانترنت .

د - جميع ما ذكر صحيح .

- 64 وهو عبارة عن نظام يتكون من قاعدة بيانات موزعة تحتوى على معلومات النطاقات و أسماء الأجهزة و عناوينها الرقمية تحت أي نطاق ، ويعتبر هذا النظام من أهم الأنظمة الموجودة حاليا في شبكة الانترنت اذ لا يمكن الوصول إلى الأجهزة أو المواقع بدونه ، يقصد بهذا النظام بـ :
	- أ قواعد البيانات Database.
	- ب -قواعد المعرفة knowledgebase

ب - نظام أسماء النطاقات DNS ( Domain Name System ).

- د مواقع الويب WebPages
- 65 وهو عبارة عن برنامج يقوم بفصح كافة الرسائل التي تصل إلى جهاز المستخدم من شبكة الانترنت وذلك من خلال الـتأكد من أن هذه الرسائل تحقق الشروط التي تم تحديدها من قبل المستخدم . يقصد بـهذا البرنـامج بـــــ :
	- أ مضاد الفير وسات Antivirus.
	- ب -جدار الحماية "الناري" Firewall.
	- ج متصفح الانترنت Internet Explorer.
		- د البروكسي Proxy.
	- **66 ِٓ- ا١ٌّّضاد اٌزٟ رؼطٙ١ب شجىخ اإلٔزشٔذ ٌؼ١ٍّخ غغً١ األِٛاي ػجش االٔزشٔذ ٟ٘ :**
		- أ السرعة ، وإغفال التوقيع الالكتروني وانعدام الحواجز الحدودية بين الدول.
			- ب -زيادة نسبة المخاطر على التجار ة .
			- ج -امكانية تبادل الاموال بين اعداد محدودة من الاشخاص .
				- د كل ماذكر صحيح .
- 67 -هي عبارة عن مواقع على الويب يتجمع فيها عدد كبير من الأشخاص لتبادل الخبرات ، وإعطاء وجهات النظر في الموضوعات المطروحة ، ويمكن لأى عضو في هذا الموقع أن يقوم بالرد والتعليق على هذه الموضوعات. هذه المواقع ه*ي* :
	- أ القوائم البريدية Mailing List.
	- ب -المجموعاتاالخبارٌة Newsgroups.
		- ج -المدونات Blogs .
		- د المنتدٌات Forums.
	- 68 هي عبار ة عن ملفات نصية صغير ة الحجم ، يتم حفظ بعض المعلومات الت*ي* تفيد المواقع ف*ي* التعرف عليك ، وتميز جهازك عن ا*ي* جهاز اخر متصل بالشبكة العنكبوتية هذه الملفات هي :
		- أ الملفاتالمؤقتةFolder Temporary.
			- ب -ملفات انظمة التشغيل .
			- ج ملفات تعريف الارتباط Cookies.
		- د ملفات الملتيميديا Multimedia Folder.
- 69 هي عبارة عن برامج تقتصر على أوامر تخريبية ضارة بالجهاز ومحتوياته، فيمكن عند كتابة كلمة أو أمر مـا أو حتى مجرد فتح الملف الحامل لـهذه البرامج أو الرسـالـة البريديـة إصـابـة الجـهاز بـها . هذه البرامج هي:
	- أ مضادات الفيروسات Antivirus .
		- ب -الفير وسات Viruses.
			- ج -البروكسي Proxy.
		- د جدارالحماٌةFirewall**.**
- 70 ـهي برامج تقوم بإنشاء وتطوير المواقع الالكترونية ، وذلك باستخدام بعض الإدوات الخاصة بذلك ، ومن **٘زٖ اٌجشاِظ** :
	- أ برنامجالفرونتبٌج FrontPage.
	- ب -برنامج معالج النصوص MS-word.
	- ج -برنامج متصفح الانترنت Internet Explorer.
		- د برنامجالدردشةMessenger.

**انتهت االسئلة**

#### **مع تمنياتي لكم بالنجاح**

**السالم عليكم ورحمة اهلل وبركاتو مراجعة شاملة لمادة االنترنت واالتصاالت ))المستوى الثالث(( من المحاضرة األولى وحتى التاسعة**

**اختر اإلجابة الصحيحة )سؤال وثالث إجابات( ـــ ) اإلجابة الصحيحة باللون األزرق وتحتها خط (**

- 1 **اشتقت كلمة Internet من عبارة :**
	- International Network -
		- Information Highway
			- Net of Net -

**2 - االنترنت ىي خط المعلومات السريع وتسمى :**

- International Network
	- Information Highway -
		- Net of Net -
- **3 - االنترنت ىي شبكة الشبكات وتسمى :**
	- International Network
		- Information Highway -

Net of Net -

**4 - تعريف شبكة االنترنت : - االنترنت ىي شبكة ضخمة من أجهزة الحاسب المرتبطة ببعضها البعض والمنتشرة حول العالم - االنترنت ىي شبكة الشبكات Net of Net - جميع ما ذكر**

## **:وتعني International Network - 5**

**- خط المعلومات السريع** 

**- شبكة الشبكات** 

**- الشبكة العالمية** 

**6 - بدأت الفكرة األساسية إلنشاء االنترنت أصال كفكرة : - فكرة تجارية - فكرة تعليمية - فكرة حكومية عسكرية**

**7 – في أي عام أنشأت وزارة الدفاع األمريكية ووكالة مشاريع األبحاث المتقدمة شبكة )ARPAnet ): - 1969م - 1972 م - 1973 م**

> **8 – في أي عام أغلقت شبكة )ARPAnet ): - 1992م - 1991م**

> > **- 1990م**

**9 - في أي عام سارعت الدول بإنشاء شبكات لديها ومن ثم ربطها بشبكة االنترنت :**

**- 1995م**

**- 1994م**

**- 1993م**

**10 – من مزايا االتصال الهاتفي Connection Up Dial : - سرعة عالية جدا - الكلفة القليلة - ثبات االتصال على مدار الساعة** 

**11 - من عيوب االتصال الهاتفي Connection Up Dial : - انشغال خط الهاتف باستمرار أثناء االتصال باالنترنت - السرعة بطيئة جدا تصل إلى Kpps56 - جميع ما ذكر**

**12 - تطلب ىذه الطريقة توفر كرت فاكس مودم )Modem Fax )مثبت على جهاز الحاسوب : Dial Up Connection الهاتفي االتصال - - األقمار الصناعية Connection Satellites**

**- خط المشترك الرقمي غير المتماثل )ADSL)**

**13 - يكون أداء ىذه الطريقة ضعيفا نوعا ما وخاصة كلما ابتعدت جغرافيا عن موقع مزود الخدمة )ISP):**

**Dial Up Connection الهاتفي االتصال -**

**- الخطوط المستأجرة )Line Leased)**

**- األقمار الصناعية Connection Satellites**

**14 – تستخدم ىذه الطريقة نظام لنقل اإلشارات الرقمية بدالً من اإلشارات التناظرية ، وال داعي لوجود جهاز المودم لتحويل البيانات من الصيغة الرقمية إلى الصيغة التناظرية وبالعكس , وتسمى ىذه الشبكة بـ:**

**- الشبكة الرقمية للخدمات المتكاملة )ISDN)**

**- الشبكة الرقمية للخدمات المتكاملة )ADSL)**

**- الشبكة الرقمية للخدمات المتكاملة )Line Leased)**

**15 – من مزايا الشبكة الرقمية للخدمات المتكاملة )ISDN ): - سرعة عالية جدا - كلفة االشتراك بخدمة االنترنت قليلة بالمقارنة بسرعتها - وصلت سرعة خط االنترنت وفق ىذه الطريقة إلى Kpps128**

**ً لالتصال بشبكة االنترنت بسرعة عالية وثبات على مدار 24 16 - تعد ىذه الطريقة من أكثر الطرق شيوعا ساعة عبر خطوط الهاتف العادية دون شغلو إرساال واستقباالً , وقد وصفت ىذه الخطوط بغير المتماثلة )Asymmetric )الن سرعة االستقبال أو التحميل أعلى بكثير من سرعة اإلرسال حيث يمكن أن تصل سرعة التحميل إلى 24 ميجابت بالثانية, وتسمى ىذه الطريقة بـ: - خط المشترك الرقمي غير المتماثل )ADSL)**

**- األقمار الصناعية Connection Satellites**

**Dial Up Connection الهاتفي االتصال -**

17 – **يجب أن تكون قريب من المقسم الرئيسي بحيث ال يكون ابعد من 1 كيلو متر , وىذا عيب نجده بالخطوط الـ :**

**- األقمار الصناعية Connection Satellites Dial Up Connection الهاتفي االتصال - - خط المشترك الرقمي غير المتماثل )ADSL)**

18 - **تعتبر ىذه الطريقة من احدث طرق االتصال بشبكة االنترنت ، وىي تعتمد على توافر طبق الستقبال اإلشارات من القمر الصناعي ، إضافة إلى وجود كارت Satellite مثبت بجهاز الكمبيوتر : - األقمار الصناعية Connection Satellites Dial Up Connection الهاتفي االتصال - - خط المشترك الرقمي غير المتماثل )ADSL)**

**19 – من السمات العامة لشبكة االنترنت :** - **ال ملكية ألحد لشبكة االنترنت**  - **بظهور االنترنت ظهرت العديد من األعمال التي لم تكن موجودة مسبقا كالتجارة االلكترونية ، والتعلم االلكتروني ، والبريد االلكتروني ، والتسوق االلكتروني ، والبنوك االلكترونية ......الخ.** - **جميع ما ذكر**

**20 – من خدمات شبكة االنترنت وتعتبر من الخدمات الرئيسية لالنترنت , وتعتمد ىذه الخدمة على إرسال المستخدم عنوان الـ URL الخاص بالموقع إلى الشبكة العنكبوتية العالمية WWW ليتم االتصال بالخادم Server الذي يوجد علية الموقع المراد ، ثم بعد ذلك يتم إرسال البيانات التي يحتويها الموقع إلى جهاز المستخدم )العميل( ليشاىدىا من خالل متصفح االنترنت وىذه العملية يقوم بتنظيمها بروتوكول HTTP وتسمى ىذه الخدمة بـ :** - **خدمة البريد االلكتروني mail-E**  - **خدمة الدردشة Chatting** - **خدمة الويب Web**

**21 – من خدمات شبكة االنترنت وتعتبر ىذه الخدمة من الخدمات الحيوية لشبكة االنترنت ، إذ أنها تمكننا من إرسال واستقبال الرسائل من والى إي مكان في العالم في وقت ال يتجاوز بضع ثوان بعكس الحال في نظم البريد االعتيادية وتسمى ىذه الخدمة بـ:**

- **خدمة البريد االلكتروني mail-E** 
	- **خدمة الدردشة Chatting**
		- **خدمة الويب Web**

**22 – من خدمات شبكة االنترنت بحيث تتيح لنا إمكانية إجراء الحوار المباشر بين أي عدد من األشخاص** حول العالم ، ويمكن إجراء الدردشة بين الأشخاص بالكتابة أو الصوت أو بالصوت والصورة معاً , وتسمى هذه **الخدمة بـ:**

- **خدمة المنتديات )ساحات الحوار( Forums**
- **خدمة المجموعات اإلخبارية Newsgroups**
	- **خدمة الدردشة Chatting**

**23 - من خدمات شبكة االنترنت بحيث تعتبر ىذه الخدمة ىامة للغاية توفرىا لنا مواقع متخصصة يطلق عليها محركات البحث Engines Search وتسمى ىذه الخدمة بـ:**

- **- خدمة البحث داخل الشبكة Searching**
	- **خدمة الويب Web**
	- **خدمة البريد االلكتروني mail-E**

**24 - من خدمات شبكة االنترنت حيث تعتمد ىذه الخدمة على بروتوكول Protocol Transfer Files "FTP "وىذه الخدمة تمكن المستخدم من تحميل الملفات من أجهزة الخادم للمواقع المختلفة إلى جهازه الشخصي ، وايضا رفع الملفات من جهازه الشخصي إلى أجهزة الخادم للمواقع التي تسمح لو بذلك , وتسمى ىذه الخدمة بـ:**

- **خدمة المنتديات )ساحات الحوار( Forums**

- **خدمة المجموعات اإلخبارية Newsgroups**

**- خدمة تحميل ورفع الملفات عبر شبكة االنترنت Uploading & Downloading**

**25 - من خدمات شبكة االنترنت حيث تعرف بأنها وسيلة للنقاش مع األشخاص ذوي االىتمامات المشتركة ، ويتم ذلك من خالل وضع موضوع محدد للنقاش من قبل مدير المجموعة ليقوم األشخاص المهتمين بهذا الموضوع بالرد والتعليق على ىذا الموضوع , وتسمى ىذه الخدمة بـ:**

- **خدمة المنتديات )ساحات الحوار( Forums**

- **خدمة المجموعات اإلخبارية Newsgroups**

- **خدمة الدردشة Chatting**

**26 - - من خدمات شبكة االنترنت وىي عبارة عن مواقع على الويب يتجمع فيها عدد كبير من األشخاص لتبادل الخبرات ، وإعطاء وجهات النظر في الموضوعات المطروحة بالمنتديات وتسمى ىذه الخدمة بـ:** - **خدمة المنتديات )ساحات الحوار( Forums**

- **خدمة المجموعات اإلخبارية Newsgroups**

- **خدمة الدردشة Chatting**

27 – **من خدمات شبكة االنترنت وىي من األساليب الفعالة لمشاركة رسائل البريد االلكتروني mail-E بين عدد كبير من ذوي االىتمامات المشتركة بالموضوعات التي تحتويها ىذه الرسائل , وتسمى ىذه الخدمة بـ:** - **خدمة البريد االلكتروني mail-E** 

- **خدمة القوائم البريدية List Mailing**

**- جميع ما ذكر**

28 – **من االستخدامات الشائعة لشبكة االنترنت :** - **استعراض مواقع الويب Websites واالطالع على أحدث األخبار المحلية والعالمية** 

- **تبادل المعلومات والتقارير والوثائق بين المؤسسات والشركات بشكل سري وخاص**  - **جميع ما ذكر**

**29 – من األضرار التي يمكن حدوثها عند استخدام شبكة االنترنت بطريقة خاطئة وىي الدخول إلى بعض**  المواقع التي تدعو إلى الرذيلة ونبذ القيم والدين والأخلاق ، وهذا كله يكون مندرج تحت اسم التحرر والتطور **ونبذ الدين وحرية الرأي إلى غير ذلك من الشعارات الزائفة , وتسمى ىذه األضرار بـ :** - **اإلضرار باألمن األخالقي**  - **اإلضرار باألمن الفكري**  - **األضرار الثقافية واالجتماعية** 

**30 - من األضرار التي يمكن حدوثها عند استخدام شبكة االنترنت بطريقة خاطئة ىي أن بعض المنظمات التابعة لدول معينة تحاول أن تزعزع من أمن واستقرار الدول وتحاول أن تأثر على بعض أفكار الشباب من خالل دعوتهم إلى التمرد والعصيان والتحرر من بوتقة األسرة ، باإلضافة إلى سعيها نحو تدمير األمن العام للدولة , وتسمى ىذه األضرار بـ :** - **اإلضرار باألمن الفكري**  - **األضرار الثقافية واالجتماعية - اإلضرار بالعقيدة اإلسالمية**

**31 - مجتمع االنترنت الذي من خاللو تستطيع أن تتواصل مع اآلخرين لذلك تبرز قضية اللغة والمحافظة على اللغة العربية أمام اللغات األخرى , باإلضافة إلى أن االنترنت سوف يقضي على الصالت االجتماعية والمقابالت الشخصية , وتسمى ىذه األضرار بـ :** - **اإلضرار باألمن الفكري**  - **األضرار الثقافية واالجتماعية - اإلضرار بالعقيدة اإلسالمية**

**32 - تجد في بعض المواقع من يحاول أن يتطاول على الدين اإلسالمي من خالل سب رموز الدين وإثارة الفتن بين المسلمين وإلحاق الضرر باستقرار الدول من خالل األعمال التخريبية أو اإلرىابية والدعوة نحو إعالن البراءة من ىذا الدين كونو دين إرىابي رجعي , وتسمى ىذه األضرار بـ :**

- **- اإلضرار بالعقيدة اإلسالمية - الدقة والصراحة** 
	- **- ممارسات غير األخالقية**

**33 - ليس كل ما يكتب في االنترنت صحيح ودقيق ، غير أن مصدر الخبر أو المعلومة يكون غير واضح ودقيق , وتسمى ىذه األضرار بـ : - األضرار االقتصادية - الدقة والصراحة - اإلضرار باألمن األخالقي** 

**34 - إلحاق الضرر بالشركات من خالل الدخول على أنظمتها وتدمير البيانات المخزنة فيها من خالل نشر الفيروسات أو عطبها أو سرقتها , وتسمى ىذه األضرار بـ : - األضرار االقتصادية - تشويو سمعة األشخاص - جميع ما ذكر**

**35 – اإلدمان على االنترنت مرض في غاية الخطورة , حيث يقود ىذا المرض الشخص نحو االنعزال عن المجتمع المحيط فيو وفي اغلب األحيان نحو االكتئاب و االنطواء على النفس وغيرىا من األمراض النفسية المتعددة ، باإلضافة إلى إلحاق الضرر في بعض أجزاء الجسم كالعيون والعمود الفقري واإلجهاد العضلي والتوتر , وتسمى ىذه األضرار بـ : - األضرار الصحية - األضرار الجسدية**

## **- جميع ما ذكر**

**36 – تعريف جريمة االنترنت Crimes Internet : - استخدام البروكسي Proxy للدخول إلى المواقع المحجوبة - ىي جميع األفعال المخالفة للدين والشرع والقيم والنظم المعمول بها في الدول ، المرتكبة بواسطة الحاسب اآللي، من خالل شبكة اإلنترنت - جميع ما ذكر**

**37 – من أنواع جرائم شبكة االنترنت , حيث يندرج تحت ىذا البند جرائم ارتياد المواقع اإلباحية، الشراء منها، االشتراك فيها، أو إنشائها , وتسمى ىذه الجريمة بـ : - جريمة االنترنت Crimes Internet - جريمة سوء استخدام شبكة االنترنت - الجرائم الجنسية والممارسات غير األخالقية** 

**38 - من أنواع جرائم شبكة االنترنت , بحيث تعمل ىذه المواقع على إبراز سلبيات الشخص المستهدف ونشر أسراره ، والتي قد يتم الحصول عليها بطريقة غير مشروعة بعد الدخول على جهازه ، أو بتلفيق األخبار عنو , وتسمى ىذه الجريمة بـ : - جرائم القذف وتشويو سمعة األشخاص**

**- جريمة استخدام البروكسي للدخول إلى المواقع المحجوبة - إخفاء الشخصية** 

**39 - - من أنواع جرائم شبكة االنترنت , وىي عبارة عن برنامج وسيط بين مستخدمي االنترنت ومواقع االنترنت حيث يستخدم لتجاوز المواقع المحجوبة والتي عادة ما تكون ىذه المواقع المحجوبة إما مواقع جنسية أو سياسية معادية للدولة , وتسمى ىذه الجريمة بـ :**

**- إخفاء الشخصية - انتحال شخصية الفرد - جريمة استخدام البروكسي للدخول إلى المواقع المحجوبة** 

**40 - من أنواع جرائم شبكة االنترنت , حيث توجد الكثير من البرامج التي تمكن المستخدم من إخفاء شخصيتو سواء أثناء إرسال البريد أو أثناء تصفح المواقع. وال شك أن اغلب من يستخدم ىذه البرامج ىدفهم غير نبيل، فيسعون من خاللها إلى إخفاء شخصيتهم خوفا من مسائلة نظامية أو خجال من تصرف غير الئق يقومون بو , وتسمى ىذه الجريمة بـ :**

- **- إخفاء الشخصية**
- **- انتحال شخصية الفرد**
- **- انتحال شخصية المواقع**

**41 - من أنواع جرائم شبكة االنترنت , بسبب التنامي المتزايد لشبكة اإلنترنت أعطى المجرمين قدرة اكبر على جمع المعلومات الشخصية المطلوبة عن الضحية واالستفادة منها في ارتكاب جرائمهم. فتنتشر في شبكة اإلنترنت الكثير من اإلعالنات المشبوىة والتي تداعب عادة غريزة الطمع اإلنساني في محاولة االستيالء على معلومات اختيارية من الضحية , وتسمى ىذه الجريمة بـ : - انتحال شخصية المواقع** 

**- انتحال شخصية الفرد** 

# **- جميع ما ذكر**

**42 - من أنواع جرائم شبكة االنترنت , ويعتبر اشد خطورة وأكثر صعوبة في اكتشافو من انتحال شخصية األفراد، حيث يمكن تنفيذ ىذا األسلوب حتى مع المواقع التي يتم االتصال بها من خالل نظم االتصال األمن )Server Secured )حيث يمكن وبسهولة اختراق مثل ىذا الحاجز األمني ، وتتم عملية االنتحال بهجوم يشنو المجرم على الموقع للسيطرة عليو ومن ثم يقوم بتحويلو كموقع بيني ، أو يحاول المجرم اختراق موقع**  لأحد مقدمي الخدمة المشهورين ثم يقوم بتركيب البرنامج الخاص به هناك مما يؤدي إلى توجيه أي شخص إلى **موقعو بمجرد كتابة اسم الموقع المشهور , وتسمى ىذه الجريمة بـ :**

**- انتحال شخصية المواقع - انتحال شخصية الفرد - جميع ما ذكر**

**43 - من أنواع جرائم شبكة االنترنت , حيث يشمل ىذا البند جرائم االختراقات سواء للمواقع الرسمية أو**  الشخصية أو اختراق الأجهزة الشخصية، اختراق البريد الإلكتروني أو الاستيلاء عليه، الاستيلاء على اشتراكات **اآلخرين وأرقامهم السرية , وتسمى ىذه الجريمة بـ : - اإلغراق بالرسائل - االقتحام أو التسلل Hackers - الفيروسات**

**44 - من أنواع جرائم شبكة االنترنت , حيث يلجأ بعض األشخاص إلى إرسال مئات الرسائل إلى البريد اإللكتروني لشخص ما بقصد األضرار بو حيث يؤدى ذلك إلى تعطل الشبكة وعدم إمكانية استقبال أي رسائل , وتسمى ىذه الجريمة بـ : - اإلغراق بالرسائل** 

> **- االقتحام أو التسلل Hackers - الفيروسات**

**45 - من أنواع جرائم شبكة االنترنت , وىي عبارة عن برامج إال أن األوامر المكتوبة في ىذه البرامج تقتصر على أوامر تخريبية ضارة بالجهاز ومحتوياتو , وتسمى ىذه الجريمة بـ : - اإلغراق بالرسائل - االقتحام أو التسلل Hackers - الفيروسات** **46 - تعتبر من أىم أدوات التجارة االلكترونية حيث ال تتم أية عملية تجارية إال بعد القيام بتسديد مبلغ البضاعة من خاللها , لذلك يتم االستيالء عليها عبر اإلنترنت , وتسمى ىذه الجريمة بـ : - جرائم السطو على أرقام البطاقات االئتمانية - القمار عبر اإلنترنت - جرائم تزوير البيانات** 

**47 – من أنواع جرائم شبكة االنترنت , حيث تعتبر األسرع نموا على اإلطالق إال أن المشكلة القانونية التي تواجو أصحاب ىذه المواقع االفتراضية على اإلنترنت ، ىي أن ىذه المواقع غير مصرح لها بعكس نوادي القمار الحقيقية المنتشرة في ىذه الدول , وتسمى ىذه الجريمة بـ : - جرائم السطو على أرقام البطاقات االئتمانية - القمار عبر اإلنترنت - جرائم تزوير البيانات** 

**48 - من أنواع جرائم شبكة االنترنت , حيث تعتبر ىذه الجريمة من أكثر جرائم نظم المعلومات واالنترنت انتشارا فال تكاد تخلو جريمة من جرائم نظم المعلومات من شكل من أشكال تزوير البيانات , وتسمى ىذه الجريمة بـ : - جرائم السطو على أرقام البطاقات االئتمانية - القمار عبر اإلنترنت - جرائم تزوير البيانات** 

**49 – من أنواع جرائم شبكة االنترنت , حيث يتم إنشاء مواقع خاصة بها على شبكة اإلنترنت لمساعدتها في إدارة العمليات وتلقي المراسالت واصطياد الضحايا وتوسيع أعمال وغسيل األموال، كما تستخدم تلك المواقع في إنشاء مواقع افتراضية تساعد المنظمة في تجاوز قوانين بلد محدد بحيث تعمل في بلد أخر يسمح بتلك**  **األنشطة. كما استغلت ىذه العصابات اإلمكانيات المتاحة في وسائل اإلنترنت في تخطيط وتمرير وتوجيو المخططات اإلجرامية وتنفيذ وتوجيو العمليات اإلجرامية بيسر وسهولة , وتسمى ىذه الجريمة بـ : - الجرائم المنظمة - تجارة المخدرات عبر اإلنترنت - جرائم غسيل األموال**

**50 – من أنواع جرائم شبكة االنترنت ,المواقع المنتشرة في اإلنترنت والتي ال تتعلق بالترويج للمخدرات وتشويق األشخاص الستخدامها بل تتعداه إلى تعليم كيفية زراعة وصناعة المخدرات بكافة أصنافها وأنواعها وبأبسط الوسائل المتاحة , وتسمى ىذه الجريمة بـ : - الجرائم المنظمة - تجارة المخدرات عبر اإلنترنت - جرائم غسيل األموال**

**51 - أي عملية من شأنها إخفاء المصدر غير المشروع الذي اكتسبت منو األموال , ومن المميزات التي يعطيها اإلنترنت لهذه الجريمة السرعة وإغفال التوقيع وانعدام الحواجز الحدودية بين الدول , وتسمى ىذه الجريمة بـ :**

- **- الجرائم المنظمة**
- **- تجارة المخدرات عبر اإلنترنت**

**- جرائم غسيل األموال**

**52 - من أنواع جرائم شبكة االنترنت ,حيث يكثر فيها انتشار المواقع غير المرغوب فيها على شبكة اإلنترنت ومن ىذه المواقع ما يكون موجها ضد سياسة دولة ما، أو ضد عقيدة أو مذىب معين أو حتى ضد شخص ما.** **وىي تهدف في المقام األول إلى تشويو صورة الدولة أو المعتقد أو الشخص المستهدف , ونسمى ىذه المواقع بـ : - المواقع المعادية - المواقع اإلباحية - مواقع غسيل األموال**

**ً من قبل أعداء حاقدين من إتباع 53 – من أنواع جرائم شبكة االنترنت , حيث نجد مواقع منها ما يكون موجها الديانات األخرى كالمواقع التي تنشئها الجاليات اليهودية أو النصرانية تحت مسميات إسالمية بقصد بث معلومات خاطئة عن اإلسالم والقرآن , ونسمى ىذه المواقع بـ : - المواقع السياسية المعادية - المواقع المعادية للعقيدة - المواقع المعادية لألشخاص أو الجهات**

**54 - من وسائل الحماية التي يمكن استخدمها في تجنب المخاطر والجرائم التي يمكن أن تلحق بنا ومنها : - استخدام كلمات مرور Passwords لجهازك الشخصي ولبقية الحسابات الشخصية )االيميل( - يتوجب على كل مستخدم انترنت أن يبتعد عن ارتياد المواقع المشبوىة - جميع ما ذكر 55 – من وسائل الحماية من مخاطر االنترنت : - ال تفتح أي ايميل أو ملف مرسل إليك من قبل شخص غير معروف - افحص أي ملف تريد تحميلو لجهازك بواسطة برنامج مكافح الفيروسات للتحقق من خلوه من التهديدات المحتملة**

**- جميع ما ذكر**

#### **Kaspersky – McAffe – Symmantec – F-Secure – Micro Trend – 56**

**- برامج لمكافحة الفيروسات - برامج فيروسات - برامج تسلل Hackers**

#### **Spyware - Trojan Hours - 57**

**- برامج تجسسية - برامج لمكافحة الفيروسات - برامج رسومات**

**Lockdown2010 – The Cleaner – Trojan Hunter – Trojan Remover - 58 - برامج تسلل Hackers - برامج جدار الحماية - برامج فيروسات**

**59 – طرق الحماية من اإلعالنات الفقاعية أو المنبثقة Popup التي تخرج بين الحين واألخر كإعالنات أثناء تصفح االنترنت : - عدم فتحها وإغالقها بشكل مستمر - تعطيل ىذه اإلعالنات من خالل متصفح االنترنت . - جميع ما ذكر**

**60 - عندما ظهرت شبكة االنترنت على الوجود كانت المعلومات المتداولة بين أجهزة الحاسب المتصلة بها تتم في صيغة : - نصية فقط - تدعم تنسيق النصوص** 

**- نصية وصوتية**

**61 – في أي عام تم إطالق الشبكة العنكبوتية العالمية 3W أو ما تسمى بشبكة الويب Web لعامة المستخدمين : - 1989م - 1992م**

**- 2000 م**

**62 - سبب تسمية الشبكة العنكبوتية العالمية WWW**

**- تداخل روابط صفحات المواقع المكونة لهذا الشبكة والمنتشرة حول العالم بشكل يشبو تداخل خيوط شبكة العنكبوت** 

- **- شبكة االنترنت Internet**
- **- االرتباطات التشعبية Hyperlinks**
	- **63 - WWW اختصارا لـ :**
		- **World Wide Web -**
		- **Word Wide Web -**
	- **- شبكة االنترنت Internet**

**64 - مجموعة من القواعد واإلجراءات والقوانين المستخدمة في تنظم عملية االتصال ما بين األجهزة المختلفة , باإلضافة إلى تحديد عدد األجهزة المتصلة بالشبكة وكيفية تجميع البيانات للنقل واستقبال اإلشارات وكيفية معالجة األخطاء :**

**- الروابط Links**

**- مستعرض للويب Browser Web - البرتوكول Protocol**

**65 - يعتبر ىذا البرتوكول من أقدم البرتوكوالت التي ارتبطت بشبكة االنترنت منذ نشأتها في الستينيات : TCP/IP برتوكول - - برتوكول VOIP - برتوكول UDP**

> **66 - يعتبر ىذا البرتوكول من أحدث البرتوكوالت المستخدمة في شبكة االنترنت : TCP/IP برتوكول - - برتوكول VOIP - برتوكول UDP**

**67 - من أشهر البرامج التي تعتمد في عملها على ىذا البرتوكول برنامج المحادثة الصوتية والهاتفية الشهير Skype TCP/IP برتوكول - - برتوكول VOIP - برتوكول UDP**

**68 – يستخدم ىذا البرتوكول في تحديد عنوان الجهة المستقبلة للبيانات ومن ثم يقوم بنقلها , باإلضافة إلى عمل توافق بين أجهزة الكمبيوتر المرتبطة بالشبكة ويجعلها تتصل فيما بينها : TCP/IP برتوكول - - برتوكول VOIP - برتوكول UDP**

**69 – يعمل ىذا البرتوكول في نقل البيانات بسرعة كبيرة بين أجهزة الكمبيوتر المتصلة بالشبكة , باإلضافة إلى استخدامو في عمليات البث المباشر للبيانات الصوتية والمرئية عبر الشبكة , ويستخدم ىذا البرتوكول بكثرة في المواقع التي تبث القنوات الفضائية عبر االنترنت ، كما أن برامج الدردشة الصوتية مثل Paltalk تعتمد في نقلها للصوت على ىذا البرتوكول : - برتوكول HTTP**

**- برتوكول UDP**

**- برتوكول FTP**

**70 - يعتبر ىذا البرتوكول ىمزة الوصل بين أجهزة الخوادم Servers المخزنة عليها المعلومات التي تحتويها مواقع االنترنت وبين برنامج متصفح الويب Browser Web لدى جهاز المستخدم , ويعمل ىذا البرتوكول على عرض محتويات مواقع االنترنت داخل إطار برنامج متصفح الويب لدى جهاز المستخدم : - برتوكول HTTP - برتوكول UDP - برتوكول FTP**

> **71 – يستخدم ىذا البرتوكول في نقل بيانات حساسة أو معلومات سرية بين متصفح الويب Web Browser والخوادم Servers ، مثل معلومات بطاقة الدفع :**

> > **- برتوكول HTTPS - برتوكول HTTP - برتوكول FTP**

**72 - يستخدم ىذا البرتوكول في نقل الملفات بين الخوادم وجهاز المستخدم بسرعة كبيرة ) Downloading - :) Uploading**

> **- برتوكول HTTPS - برتوكول HTTP**

## **- برتوكول FTP**

**73 - يوفر ىذا البرتوكول إمكانيات للتحكم بأجهزة الكمبيوتر عن بعد من خالل شبكة االنترنت : - برتوكول Telnet - برتوكول SMTP - برتوكول 3POP**

**74 - يختص ىذا البرتوكول بإرسال Send رسائل البريد اإللكتروني والملفات المرفقة بها ، من المستخدم إلى اآلخرين : - برتوكول Telnet - برتوكول SMTP - برتوكول 3POP**

**75 - يختص ىذا البرتوكول باستقبال Receive رسائل البريد اإللكتروني والملفات المرفقة بها ، من اآلخرين إلى المستخدم : - برتوكول Telnet - برتوكول SMTP - برتوكول 3POP**

**76 - إذا كان سرعة التحميل Downloading ىي Kbps 512 فإن سرعة خط االنترنت تقدر بـ**

- **4Mbps -**
- **2 Mega -**
- **1 Mega -**

**77 – إذا كان سرعة رفع البيانات Uploading ىي Kbps 64 فإن سرعة خط االنترنت تقدر بـ**

**4Mbps -**

**2 Mega -**

**1 Mega -**

**78 - يمكن قياس سرعة خط االنترنت حسب المعادلة التالية : - سرعة خط االنترنت = سرعة التحميل × Bits 8 - سرعة خط االنترنت = سرعة التحميل × Bits 4 - سرعة خط االنترنت = سرعة التحميل × Bit 1**

**79 – تقوم الشركات والمؤسسات المرخص لها من قبل وزارة االتصاالت وتقنية المعلومات بتقديم خدمات البيانات . بما في ذلك البوابات الرئيسية Gateway التي يتم المرور عبرىا إلى شبكة اإلنترنت العالمية , وتسمى بـ : - مزود خدمة االنترنت ISP - مزود خدمة المعطيات DSP - مشروع إنترنت 2**

> **80 - الشركة التي توفر لعمالئها إمكانية الوصول إلى اإلنترنت , تسمى بـ : - مزود خدمة االنترنت ISP - مزود خدمة المعطيات DSP - مشروع إنترنت 2**

**81 - قاعدة بيانات تحتوي على معلومات النطاقات و أسماء األجهزة وعناوينها الرقمية تحت أي نطاق. بحيث يقوم ىذا النظام بتجزئو المعلومات إلى أجزاء يتم إدارتها والوصول إليها محليا عن طريق الشبكة :**

**- نظام أسماء النطاقات DNS - مواقع الويب Sites Web - عناوين مواقع الويب** 

**: Sitename يمثل بماذا ... Http://WWW. Sitename.SiteType.Country - 82**

**- االمتداد الخاص بهذا الموقع - اسم الموقع المراد زيارة - البرتوكول المستخدم في عرض محتويات موقع الويب** 

**83 – بماذا يمثل ىذا االمتداد الخاص بالمواقع info) Information (: - يستخدم مع مواقع المنظمات والهيئات غير الربحية - يستخدم مع المواقع اإلعالنية بشكل كبير - يستخدم مع المواقع الشخصية ومواقع المعلومات** 

**84 – بماذا يمثل ىذا االمتداد الخاص بالمواقع com) Commercial (: - يستخدم مع المواقع التجارية - يستخدم للمواقع الحكومية - يستخدم مع مواقع المنظمات الدولية** 

**85 - برامج تقوم باستدعاء وعرض صفحات مواقع الويب ، ويستطيع المستخدم من خاللها التعامل بفاعلية مع محتويات الموقع الظاىرة أمامو :**

**- عناوين مواقع الويب Address sites Web** 

**- المتصفحات Browsers**

**- الخوادم Servers**

## **86 - 8Explorer Internet وىو متصفح ويب رسمي أنتجتو شركة :**

**- مايكروسوفت - آبل - أي بي ام IBM**

**89 – كيفية تشغيل 8Explorer Internet : - افتح قائمة ابدأ , ومن ثم اختيار البرنامج من أعلى القائمة. - اختيار ايقونة Explorer Internet من شريط الوصول السريع bar Launch - جميع ما ذكر**

**90 – كيفية تشغيل 8Explorer Internet : - اختيار ايقونة Explorer Internet من سطح المكتب , ثم القيام بالنقر المزدوج على االختصار الخاص بالبرنامج - تشغيل برنامج Explorer Internet من حالل زر Run الموجودة في القائمة الرئيسية - جميع ما ذكر**

**91 – من خالل التعرف على الواجهة الرئيسية لـ 8Explorer Internet , ما ىو استخدام الرمز التالي :**  $\overline{\mathbf{X}}$ 

> **- رمز يستخدم إلغالق نافذة البرنامج Close - رمز يستخدم لتكبير نافذة البرنامج Max - رمز يستخدم لتصغير نافذة البرنامج Min**

**92 - من خالل التعرف على الواجهة الرئيسية لـ 8Explorer Internet , ما ىو استخدام الرمز التالي :**lol

**- رمز يستخدم إلغالق نافذة البرنامج Close - رمز يستخدم لتكبير نافذة البرنامج Max - رمز يستخدم لتصغير نافذة البرنامج Min**

**93 - من خالل التعرف على الواجهة الرئيسية لـ 8Explorer Internet , ما ىو استخدام الرمز التالي :** E **- رمز يستخدم إلغالق نافذة البرنامج Close - رمز يستخدم لتكبير نافذة البرنامج Max - رمز يستخدم لتصغير نافذة البرنامج Min**

**94 – من خالل التعرف على الواجهة الرئيسية لـ 8Explorer Internet , ما ىو استخدام الرمز المشار إليو بالسهم :**

> $\mathsf{I}% _{0}\left( \mathcal{I}_{0}\right) =\mathsf{I}_{\mathrm{out}}\left( \mathcal{I}_{0}\right)$ http://go.**microsoft.com**/fwlink/?LinkId=69157 **@** < < < < < < < < < < < < <  $x$   $\rightarrow$

> > **- رمز يستخدم إلعادة تحميل صفحة الويب الحالية )تحديث المحتويات( - رمز يستخدم إليقاف تحميل صفحة الويب التي تقوم باستدعائها االن**

> > > **- رمز يستخدم إلغالق نافذة البرنامج**

**95 - من خالل التعرف على الواجهة الرئيسية لـ 8Explorer Internet , ما ىو استخدام الرمز المشار إليو بالسهم :**

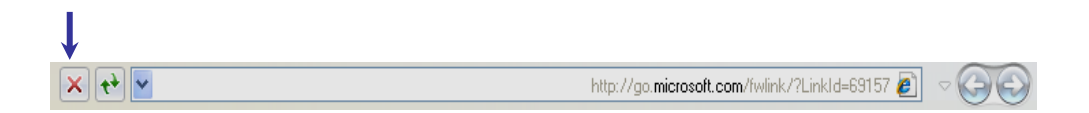

**- رمز يستخدم إلعادة تحميل صفحة الويب الحالية )تحديث المحتويات(**

**- رمز يستخدم إليقاف تحميل صفحة الويب التي تقوم باستدعائها االن - رمز يستخدم إلغالق نافذة البرنامج**

**96 - من خالل التعرف على الواجهة الرئيسية لـ 8Explorer Internet , ما ىو استخدام الرمز المشار إليو بالسهم :**

**- رمز يستخدم للذىاب إلى صفحة الويب التالية في الزيارة - رمز يستخدم للذىاب إلى صفحة الويب السابقة في الزيارة - رمز يستخدم إلعادة تحديث المحتويات 97 - من خالل التعرف على الواجهة الرئيسية لـ 8Explorer Internet , ما ىو استخدام الرمز المشار إليو بالسهم :**

**- رمز يستخدم للذىاب إلى صفحة الويب التالية في الزيارة - رمز يستخدم للذىاب إلى صفحة الويب السابقة في الزيارة - رمز يستخدم إلعادة تحديث المحتويات**

**98 - من خالل التعرف على الواجهة الرئيسية لـ 8Explorer Internet , ما ىو استخدام الرمز المشار إليو بالسهم :**

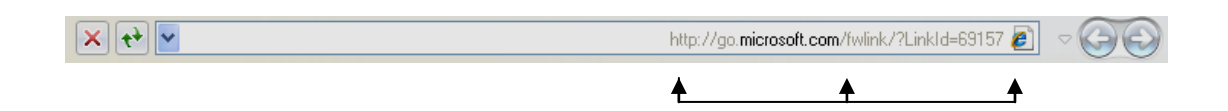

**- عنوان الموقع الذي تقوم بزيارتو االن**

**- خانة البحث المباشرة Search Live - جميع ما ذكر**

**99 – من خالل التعرف على الواجهة الرئيسية لـ 8Explorer Internet , ما ىو استخدام الرمز المشار إليو بالسهم :**  $\downarrow$ 

> **- رمز يستخدم لبدء البحث عن الشيء المكتوب بخانة البحث المباشر Search Live - خانة البحث المباشرة Search Live**

 $|\cdot|q|$ 

**- رمز يستخدم لعرض قائمة بها بعض الخيارات الخاصة بعملية البحث**

**100 - من خالل التعرف على الواجهة الرئيسية لـ 8Explorer Internet , ما ىو استخدام الرمز المشار إليو بالسهم :**

Live Search **o** 

Live Search **to** 

**- رمز يستخدم لبدء البحث عن الشيء المكتوب بخانة البحث المباشر Search Live**

 $\boxed{\cdot | \mathbf{Q} |}$ 

**- خانة البحث المباشرة Search Live**

**- رمز يستخدم لعرض قائمة بها بعض الخيارات الخاصة بعملية البحث**

**101 - من خالل التعرف على الواجهة الرئيسية لـ 8Explorer Internet , ما ىو استخدام الرمز المشار إليو بالسهم :**

 $\downarrow$ 

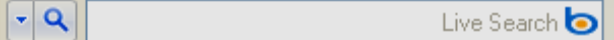

**- رمز يستخدم لبدء البحث عن الشيء المكتوب بخانة البحث المباشر Search Live - خانة البحث المباشرة Search Live**

**- رمز يستخدم لعرض قائمة بها بعض الخيارات الخاصة بعملية البحث**

**102 – من خالل التعرف على الواجهة الرئيسية لـ 8Explorer Internet , ما ىو استخدام الرمز المشار إليو بالسهم :**

$$
\begin{array}{c}\n\bullet \\
\bullet \\
\bullet\n\end{array}
$$

I

**- رمز يستخدم للذىاب إلى صفحة البدء Page Home - رمز يستخدم لطباعة صفحة الويب الحالية**

**- رمز يستخدم للحصول على احدث األخبار المتوفرة بصفحة الويب الحالية**

**103 - من خالل التعرف على الواجهة الرئيسية لـ 8Explorer Internet , ما ىو استخدام الرمز المشار إليو بالسهم :**

> $\overline{\mathbf{x}}$ • O + Tools + Safety + Page + 扇 □ + 圓 + 圓

**- رمز يستخدم للذىاب إلى صفحة البدء Page Home - رمز يستخدم لطباعة صفحة الويب الحالية - رمز يستخدم للحصول على احدث األخبار المتوفرة بصفحة الويب الحالية**

**104 - من خالل التعرف على الواجهة الرئيسية لـ 8Explorer Internet , ما ىو استخدام الرمز المشار إليو بالسهم :**

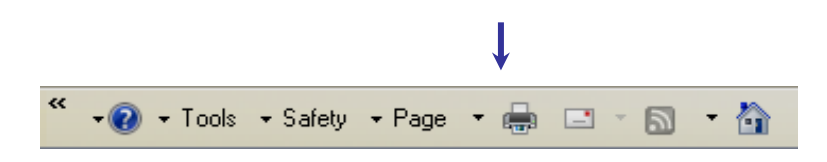

- **- رمز يستخدم للذىاب إلى صفحة البدء Page Home**
	- **- رمز يستخدم لطباعة صفحة الويب الحالية**

**- رمز يستخدم للحصول على احدث األخبار المتوفرة بصفحة الويب الحالية**

**105 – عند اختيار File بصفحة برنامج 8Explorer Internet نجد عدة اختصارات منها االختصار :Ctrl+T**

- **- يستخدم لفتح تبويب جديد دون إغالق المتصفح**
	- **- يستخدم إلغالق التبويب المستخدم**
		- **- يستخدم لطباعة صفحة االنترنت**

**106 - عند اختيار File بصفحة برنامج 8Explorer Internet نجد عدة اختصارات منها االختصار :Ctrl+W**

**- يستخدم لفتح تبويب جديد دون إغالق المتصفح**

**- يستخدم إلغالق التبويب المستخدم**

**- يستخدم لطباعة صفحة االنترنت**

**107 - عند اختيار File بصفحة برنامج 8Explorer Internet نجد عدة اختصارات منها االختصار :Ctrl+P**

- **- يستخدم لفتح تبويب جديد دون إغالق المتصفح**
	- **- يستخدم إلغالق التبويب المستخدم**

**- يستخدم لطباعة صفحة االنترنت**

**108 - عند اختيار Edit بصفحة برنامج 8Explorer Internet نجد عدة اختصارات منها االختصار :Ctrl+A**

> **- يستخدم لنسخ النص من صفحة الموقع - يستخدم للصق النص المنسوخ او المقص - يستخدم لتحديد كل النصوص والصور في صفحة االنترنت**

**109 - عند اختيار Edit بصفحة برنامج 8Explorer Internet نجد عدة اختصارات منها االختصار :Ctrl+C**

- **- يستخدم لنسخ النص من صفحة الموقع - يستخدم للصق النص المنسوخ أو المقص - يستخدم لتحديد كل النصوص والصور في صفحة االنترنت**
- **110 - عند اختيار Edit بصفحة برنامج 8Explorer Internet نجد عدة اختصارات منها االختصار :Ctrl+V**
	- **- يستخدم لنسخ النص من صفحة الموقع - يستخدم للصق النص المنسوخ او المقص - يستخدم لتحديد كل النصوص والصور في صفحة االنترنت**

**111 - عند اختيار View بصفحة برنامج 8Explorer Internet نجد عدة اختصارات منها االختصار :F5**

> **- يستخدم لتحديث صفحة الويب - يستخدم لتغيير حجم صفحة الويب - يستخدم إليقاف فتح موقع الكتروني**

**112 - عند اختيار View بصفحة برنامج 8Explorer Internet نجد عدة اختصارات منها االختصار :Zoom**

> **- يستخدم لتحديث صفحة الويب - يستخدم لتغيير حجم صفحة الويب - يستخدم إليقاف فتح موقع الكتروني**

**113 - عند اختيار View بصفحة برنامج 8Explorer Internet نجد عدة اختصارات منها االختصار :Esc - يستخدم لتحديث صفحة الويب**

**- يستخدم لتغيير حجم صفحة الويب**

**- يستخدم إليقاف فتح موقع الكتروني**

**114 - عند اختيار Tools بصفحة برنامج 8Explorer Internet نجد عدة اختصارات منها االختصار :Delete Browsing History - يستخدم إليقاف الفقاعات المنبثقة التي تظهر في صفحة الويب أثناء تصفح بعض المواقع**

**- يستخدم لحذف المحفوظات والملفات المؤقتة وتعريف االرتباط**

**- يستخدم لفتح خيارات االنترنت**

**115 - عند اختيار Tools بصفحة برنامج 8Explorer Internet نجد عدة اختصارات منها االختصار : Pop-up Blocker**

**- يستخدم إليقاف الفقاعات المنبثقة التي تظهر في صفحة الويب أثناء تصفح بعض المواقع**

- **- يستخدم لحذف المحفوظات والملفات المؤقتة وتعريف االرتباط**
	- **- يستخدم لفتح خيارات االنترنت**

**116 - عند اختيار Tools بصفحة برنامج 8Explorer Internet نجد عدة اختصارات منها االختصار : Internet Options**

> **- يستخدم إليقاف الفقاعات المنبثقة التي تظهر في صفحة الويب أثناء تصفح بعض المواقع - يستخدم لحذف المحفوظات والملفات المؤقتة وتعريف االرتباط**

**- يستخدم لفتح خيارات االنترنت**

**117 – ميزة تعتبر من أقوى مميزات متصفح االنترنت8 , ويتم ظهورىا عند تحديد نص معين في صفحة الويب بحيث تفتح لك قائمة جديدة بميزات جديدة , تعطيك الكثير من الخدمات دون الحاجة لتغيير الصفحة , على سبيل المثال )إضافة مدونة – تعريف بواسطة الموسوعة – الخريطة – إرسال كبريد الكتروني – خاصية البحث – خاصية الترجمة)** :

> **- االختصارات أو المسرعات Accelerators - مفاتيح االختصارات الخاصة بتصفح االنترنت - جميع ما ذكر**

**118 – مواقع على شبكة االنترنت تساعد المستخدم في الوصول ـ بسهولة وسرعة ـ إلى أي شيء يريده في الشبكة , حيث أنها تقوم بالتجوال داخل تلك الشبكة مستخدمة في ذلك برمجيات خاصة للبحث عن المواقع المختلفة , ثم بعد ذلك تقوم بعمل فهرسة indexing لها وتصنفها وفقا لعدد من الخوارزميات التي تقوم بدورىا بتقدير أىمية الموقع , وتحديد ترتيب العرض الخاص بها في نتائج البحث Results Search : - محركات البحث Engines Search - موقع Google**

# **- جميع ما ذكر**

**إعداد : ـألسآحر ,, ملتقى االنتساب المطور بجامعة الملك فيصل نسألكم الدعاء**

**السالم عليكم ورحمة اهلل وبركاتو** 

**مراجعة شاملة لمادة االنترنت واالتصاالت ))المستوى الثالث(( من المحاضرة رقم 10 وحتى رقم 14**

**اختر اإلجابة الصحيحة )سؤال وثالث إجابات( ـــ ) اإلجابة الصحيحة باللون األزرق وتحتها خط ( 1 – بماذا يمثل ىذا االمتداد الخاص بالمواقع net.)Networks (: - يستخدم مع المواقع اإلعالنية - يستخدم للمواقع الحكومية - يستخدم مع مواقع المنظمات الدولية** 

> **2 - بماذا يمثل ىذا االمتداد الخاص بالمواقع org.) Organizations( - يستخدم مع المواقع اإلعالنية - يستخدم للمواقع الحكومية - يستخدم مع مواقع المنظمات الدولية**

**3 - بماذا يمثل ىذا االمتداد الخاص بالمواقع gov.) Government( - يستخدم للمواقع الحكومية - يستخدم مع مواقع المنظمات الدولية**

**- يستخدم مع مواقع منظمات األعمال**

**4 - بماذا يمثل ىذا االمتداد الخاص بالمواقع int.) International( - يستخدم للمواقع الحكومية - يستخدم مع مواقع المنظمات الدولية - يستخدم مع مواقع منظمات األعمال**

**5 - بماذا يمثل ىذا االمتداد الخاص بالمواقع biz.) Business( - يستخدم للمواقع الحكومية - يستخدم مع مواقع المنظمات الدولية - يستخدم مع مواقع منظمات األعمال**

**6 - بماذا يمثل ىذا االمتداد الخاص بالمواقع edu.) Education( - يستخدم للمواقع التعليمية - يستخدم للمواقع الحكومية - يستخدم للمواقع اإلخبارية**

7 – نظام يتيح لنا إرسال Send واستقبال Receive الرسائل الألكترونية جبر الأنترنت في وقت لا يتعلى
$$
-
$$
الفاكس  
– الفاكس  
– البييد الألكتروني E-mail  
– لا شيء مما ذكر

**8 – جميع العبارات صحيحة ما عدا واحدة : - يمكن لرسائل البريد االلكتروني أن تحتوي على صور ونصوص منسقة ووسائط متعددة ، إضافة إلى إمكانية إرفاق Attach بعض الملفات والصور بهذه الرسائل وإرسالها للغير . - خدمة البريد االلكتروني mail-E مدفوعة الثمن - خدمة البريد االلكتروني ىي خدمة قديمة ارتبطت بنشأة االنترنت**

**9 - الصيغة العامة لعنوان البريد االلكتروني**

**Username @ Mailprovider .com -**

**Mailprovider @ Username .com -**

**Username @ Mailprovider -**

**10 - عند أنشاء حساب بريد إلكتروني جديد على مزود Hotmail , يتطلب منك الدخول على العنوان التالي com.hotmail.www وعند فتح الصفحة الرئيسية ال Hotmail اختيار زر : - تسجيل الدخول - تسجيل الخروج - تسجيل االشتراك**

**11 – عندما تريد فتح صفحة إنشاء رسالة جديدة على البريد االلكتروني Hotmail عليك اختيار زر : - جديد New**

- **- الوارد Inbox**
- **- المرسلة sent**
- **12 – )إلرسال الرسالة( بعد االنتهاء من كتابة الرسالة وإدخال عنوان الجهة المستقبلة ، يتم اختيار زر :**
	- **- الوارد Inbox**
	- **- المرسلة sent**

**- إرسال Send**

- **13 - إلرفاق كافة أنواع الملفات في الرسالة التي تريد إرسالها للغير , يتم اختيار زر : - Attachment لتحميل الملفات**
	- **- junk الرسائل المهملة**
	- **- sent الرسائل المرسلة**
	- **14 - لقراءة الرسالة الواردة يتم اختيار صندوق :**
		- **- المرسلة sent**
		- **- إرسال Send**
		- **- مجلد الوارد Inbox**
	- **15 - للرد على الرسائل الواردة للصندوق Inbox , يتم اختيار زر :**
		- **- رد Reply**
		- **- إرسال Send**
		- **- تمرير Forward**
		- **16 - لتمرير الرسالة إلى بعض الجهات , يتم اختيار زر : - رد Reply**

**- إرسال Send - تمرير Forward**

**17 - لحذف الرسائل الواردة للصندوق Inbox بعد تحديدىا, يتم اختيار زر :**

- **Delete -**
	- **Send -**
	- **Reply -**

**18 – إذا تم اكتشاف رسالة قد تحتوي على بعض المخاطر فإن نظام فحص الرسائل في البريد االلكتروني يقوم بوضعها في مجلد:**

- **- junk الرسائل المهملة )البريد الغير مرغوب فيو(**
	- **- sent الرسائل المرسلة**
		- **- مجلد الوارد Inbox**

**19 - لتغيير إعدادات )خيارات( البريد االلكتروني , يتم اختيار زر :**

**- خيارات Options**

**- خيارات متعددة Option More**

**- ال شيء مما ذكر**

**20 - لتسجيل الخروج من البريد االلكتروني , يتم اختيار زر :**

**Sin out -**

**Sin in -**

**Close -**

**21 – من مراحل تطور وأجيال مواقع الويب , وتعتبر ىذه المواقع ذات المحتوى الثابت. وتسمى بالجيل : - األول - الثاني - الثالث**

**22 - من مراحل تطور وأجيال مواقع الويب , وتعتبر ىذه المواقع ذات المحتوى المتغير. وتسمى بالجيل : - األول - الثاني - الثالث**

**23 - من مراحل تطور وأجيال مواقع الويب , وىي مواقع التطبيقات البرمجية. وتسمى بالجيل : - األول - الثاني - الثالث**

**24 – ماذا يقصد بمعمارية مواقع الويب : - ىم األشخاص الذين يقع على عاتقهم مسؤولية فهم طبيعة عمل المؤسسة التي سيتم تطوير موقع ويب خاص بها - فريق العمل المسئول عن تطوير الموقع**

**- األجزاء الرئيسية المكونة لمواقع الويب**

**25 - مستخدم مواقع االنترنت أو ما يعرف Client Site Web : - ىذا المستخدم البد لو أن يستخدم إحدى برامج تصفح االنترنت Browser Web لكي يستطيع أن يدخل إلى مواقع الويب ويستفيد من الخدمات التي تقدمها .** – هذا المستخدم الذي يقوم بعملية بناء وتطوير مواقع الويب ، ومن ثم يقوم بعملية الإشراف عليها وإدارتها **- ىم األشخاص المتخصصين بتحليل وتحديد الخدمات التي سيشملها موقع االنترنت**

**26 - مطور مواقع االنترنت Developer Site Web** – هذا المستخدم الذي يقوم بعملية بناء وتطوير مواقع الويب ، ومن ثم يقوم بعملية الإشراف عليها وإدارتها **- ىم األشخاص المتخصصين بتحليل وتحديد الخدمات التي سيشملها موقع االنترنت - جميع ما ذكر**

**27 - جهاز حاسب بمواصفات فنية أعلى من جهاز المستخدم ، ويحتوي جهاز الخادم Server قاعدة البيانات الخاصة بالموقع والتي تشمل صفحات الويب والصور والبريد االلكتروني والبرامج المختلفة ، والبد أن** يتمتع الخادم بأعلى وسائل الحماية لبيانات ، حيث أن حماية وأمن البيانات والمعلومات تشكل جزءاً هاما في **تطوير مواقع الويب ، وىي مسؤولية فريق العمل المسئول عن تطوير الموقع. وىذا الخادم يسمى بـ : - فريق تطوير مواقع الويب**

**- خادم موقع الويب أو ما يعرف Server Site Web**

**- محللي األعمال Analysts Business**

**28 – ضمن فريق تطوير مواقع الويب , وىم األشخاص الذين يقع على عاتقهم مسؤولية فهم طبيعة عمل المؤسسة التي سيتم تطوير موقع ويب خاص بها ، باإلضافة إلى تحديد نماذج األعمال وتحديد النشاطات الخاصة باألعمال المتنوعة ، وطبيعة تدفق تلك النشاطات والقواعد التي تتحكم بها . ويسمى ىذا الفريق بـ : - محللي ومصممي مواقع االنترنت Designers & Analyst Sits Web - مصممي واجهات موقع الويب Designer Graphic Site Web**

**- محللي األعمال Analysts Business**

**29 - ضمن فريق تطوير مواقع الويب , وىم األشخاص المتخصصين بتحليل وتحديد الخدمات التي سيشملها موقع االنترنت ، وىم أيضا المسئولون عن بناء الهيكل العام لموقع االنترنت Architecture Site Web وتحليل الوظائف العامة والخاصة التي تتحكم بضبط معلومات الموقع . ويسمى ىذا الفريق بـ : - محللي ومصممي مواقع االنترنت Designers & Analyst Sits Web - مصممي واجهات موقع الويب Designer Graphic Site Web - محللي األعمال Analysts Business**

**30 - ضمن فريق تطوير مواقع الويب , وىم المسئولون عن الشكل النهائي للموقع من حيث الجماليات التي يحتويها الموقع ، وتحديد الطريقة الفنية للدخول إلى الموقع ، وطرق استعراض الصفحة وظهورىا ، وتصميم الخلفيات واأللوان، باإلضافة إلى تركيب الرسوم ومادة الوسائط المتعددة التي تزين الموقع . ويسمى ىذا الفريق بـ :**

> **- محللي ومصممي مواقع االنترنت Designers & Analyst Sits Web - مصممي واجهات موقع الويب Designer Graphic Site Web - محللي األعمال Analysts Business**

**31 - ضمن فريق تطوير مواقع الويب , وتقع مسؤوليتهم في بناء البرامج المختلفة والمطلوبة سواء كانت على المستوى المستخدم للموقع Client Web أو على مستوى خادم الموقع Server Web. ويسمى ىذا الفريق بـ :**

**Web Site Programming المبرمجين -**

**HTML Authors / Web Site Contents Specialists المحتوى متخصصي - Quality Assurance & Documentation People والتوثيق الجودة خبراء -**

**32 - ضمن فريق تطوير مواقع الويب , وىم المسئولون عن تحرير المادة المعلوماتية التي يتضمنها الموقع ،** وصيانة تلك المادة على مدى حياه الموقع ، سواء كانت تلك الصيانة تشمل الإضافة أو التعديل أو الحذف ن **والبد لهؤالء األشخاص من امتالك مهارات االتصال Skills Communication وذلك ليكونوا قادرين على إيصال المعلومات بأكثر الطرق بساطة ودقة . ويسمى ىذا الفريق بـ :**

**Web Site Programming المبرمجين -**

**HTML Authors / Web Site Contents Specialists المحتوى متخصصي - Quality Assurance & Documentation People والتوثيق الجودة خبراء -**

**33 - ضمن فريق تطوير مواقع الويب , وىم في اغلب األحيان يحتاج الموقع إلى فحص دقيق لوظائفو وخدماتو المتاحة للمستخدم وذلك لضمان جودة الموقع ، وضمان دقة المعلومات وصحتها ، والتأكيد على امن المعلومات وحمايتها . ويسمى ىذا الفريق بـ :**

**Web Site Programming المبرمجين -**

**HTML Authors / Web Site Contents Specialists المحتوى متخصصي -**

**Quality Assurance & Documentation People والتوثيق الجودة خبراء -**

**34 - ضمن فريق تطوير مواقع الويب , وىم أولئك األشخاص الذين يعدون الموقع ويتابعون صيانتو وصيانة العمليات الخاصة بخادم الويب. ويسمى ىذا الفريق بـ :**

**- مدراء الموقع Administrators Web**

**- مدراء قواعد البيانات Administrators Database**

**- ال شيء مما ذكر**

**35 - ضمن فريق تطوير مواقع الويب , ىم المسئولون عن صيانة قواعد البيانات الخاصة بالموقع من حيث إنشاء الجداول والتقارير واالستعالم ، باإلضافة إلى صيانة البرامج المختلفة والمؤلفة للتطبيق في الموقع . ويسمى ىذا الفريق بـ :**

> **- مدراء الموقع Administrators Web - مدراء قواعد البيانات Administrators Database - ال شيء مما ذكر**

**36 – من مميزات موقع الويب الجديد : - العناية بانتقاء فريق العمل والحرص على العمل بروح الفريق الواحد - العناية باألىداف المتوقعة من تطوير ونشر الموقع - جميع ما ذكر**

**37 – اختر العبارة الصحيحة : - من مميزات موقع الويب الجديد , العناية بطرق صيانة الموقع وإدامة وتطوير وتحديث خدماتو - من مميزات موقع الويب الجديد,العناية بجمهور المستخدمين واستطالع آرائهم واقتراحاتهم التي يمكن أن تزيد من أىمية انتشار الموقع - العبارتين صحيحتين**

**38 – تمر عملية تطوير مواقع االنترنت بعدة مراحل : - خمس مراحل : التخطيط , التحليل والتصميم , التطوير وضبط الجودة , النشر والتوزيع , الدعم الفني - ثالثة مراحل : التخطيط , النشر والتوزيع , الدعم الفني**

**- مرحلة واحدة فقط : النشر والتوزيع**

**39 – إحدى مراحل تطوير مواقع االنترنت , حيث تهتم ب تحديد واختيار فريق العمل و تحديد المنهجية التي ستستخدم في ) بناء الموقع ، نشر الموقع ، صيانة الموقع ( , وتسمى ىذه المرحلة بـ : - مرحلة التخطيط - مرحلة التحليل والتصميم - مرحلة التطوير وضبط الجودة**

**40 - إحدى مراحل تطوير مواقع االنترنت , وتكون شـاملة القوى البشرية )مبرمجون ، خبراء النص ، مصممو مظهر الموقع ( واألجهزة والمعدات الفنية. وتسمى ىذه المرحلة بـ : - مرحلة التخطيط**

> **- مرحلة التحليل والتصميم - مرحلة التطوير وضبط الجودة**

**41 - إحدى مراحل تطوير مواقع االنترنت , وتهتم ب تطوير واجهة المستخدم و تطوير برامج تشغيل قاعدة البيانات واخذ النسخ االحتياطية للبيانات. وتسمى ىذه المرحلة بـ :**

- **- مرحلة التخطيط**
- **- مرحلة التحليل والتصميم**
- **- مرحلة التطوير وضبط الجودة**

**42 - إحدى مراحل تطوير مواقع االنترنت ,حيث تضع ىذه المرحلة فريق تطوير موقع الويب تحت دائرة التحدي الحقيقي لقدراتهم وما تم انجازه من لحظة التخطيط إلى مرحلة االنتهاء من إعداد الموقع على خادم الموقع Server web . وتسمى ىذه المرحلة بـ :**

**- مرحلة النشر والتوزيع - مرحلة الدعم الفني - ال شيء مما ذكر**

**43 - إحدى مراحل تطوير مواقع االنترنت , حيث تعتبر ىذه المرحلة مكلفة لمنتجي مواقع الويب ، خاصة إذا لم يكن الموقع محققا للتوقعات واألىداف اإلستراتيجية التي على أساسها تم إنشاء الموقع , وتقل التكلفة كلما كان تصمم الموقع مرنا قابالً للتطوير , وإذا كان الكود األصلي للبرامج مكتوبا مطابقا للمواصفات المعيارية الخاصة بتطوير البرامج. وتسمى ىذه المرحلة بـ : - مرحلة النشر والتوزيع**

- **- مرحلة الدعم الفني**
- **- ال شيء مما ذكر**

**ـــــــــــــ انتهى ــــــــــــــــ**

**إعداد : ـألسآحر ,, ملتقى االنتساب المطور بجامعة الملك فيصل نسألكم الدعاء**

حاولت هنا حل ما ذكر وركز عليه الدكتور في المحاضرة المباشره بشكل سريع وان كان في خطأ ارجوا المعذر ة وان وجد خطأ او نقصان الرجاء اعلامي او اضافة ما تريدون ...

تعر بف شبكة الانتر نت :

اشتقت كلمة Internet من عبارة (International Network) بمعنى الشبكة العالمية ، وهناك عدة تعريفات لشبكة الانترنت وكلها تدل على نفس المعنى ومنها .

- الانترنت هي شبكة ضخمة من أجهزة الحاسب المرتبطة يبعضها البعض والمنتشرة حول العالم حيث يمكن لأي شخص أن يكون عضوا ف*ى* هذه الشبكة من بيته أو مكتبه بمجرد الاتصال بها وبالتال*ى* حصوله عل*ى* قدر هائل من المعلومات .
	- الانترنت هي خط المعلومات السريع Information Highway

**• االٔزشٔذ ٟ٘ شجىخ اٌشجىبد Net of Net**

تعريف التسوق الالكتروني :

التسوق الالكتروني أو التسوق عبر الإنترنت هو شكل من أشكال التجارة الالكترونية حيث يستطيع المستهلك من شراءِ السلع أو الخدمات مباشرة من البائع على شبكة الانترنت دون وجود خدمة وسيط . بحث يستطيع المستهلك أن يتجول في أقسام الموقع وان يشتري كل ما يرده ، وبعد ذلك يقوم بدفع المبالغ المترتبة عليه من خلال بطاقات الائتمان . ومن أشهر المواقع التي يتم استخدامها للتسوق موقع أمازون Amazon

تعريف الاسوق الالكترونية :

يشمل جميع الأساليب و الممار سات ذات الصلة بعالم التسويق عبر شبكة الإنتر نت لغايات تحسين التجار ة الإلكترونيةٌ. حيث يوجد العديد من المواقع الالكترونية التي تقوم بالتسويق الإلكتروني وتقدم عدة خدمات من اجل التسو ق

تعريف الحكومة الألكتر ونية :

الْحكومة الالكترونية هي عبارة عن إمكانية المواطن والشركات من انجاز معاملاتهم الحكومية كالإصدار بطاقات الأحوال المدنية و شهادات الميلاد او تأشيرات القدوم والمغادرة او تسديد الفواتير والمخالفات او تراخيص المحال التجارية وغير ها من المعاملات عن طرق شبكة الانترنت

تعريف التعليم الألكتروني :

التعليم الإلكتروني هو التعليم الذي يهدف إلى إيجاد بيئة تفاعلية غنية بالتطبيقات المعتمدة على تقنيات الحاسب الآلي والشبكة العالمية للمعلومات، وتمكّن الطالب من الوصول إلى مصادر التعلم في أي وقت ومن أي مكان

تعريف الموسوعة الحرة :

هي نوعٍ من المواقع الإلكترونية التي تسمح للزوار بإضافة المحتويات وتعديلها دون أي قيود في الغالب، وقد تشير كلّمة ويكي أيضًا إلى برامج الوّيكي المستخدمة في تشغيل هذا النوع من المواقع بحيث تتيحّ هذه البرامج خاصبتان :

1- إمكانية تعديل الصفحات بواسطة الزائر (أو الأعضاء المصرح لمهم) دون الحاجة لأي تطبيق آخر من أي نو ع.

2 - إمكانية إدراج رابط لصفحة لم تنشأ بعد عن طريق كلمات الويكي WikiWords.

تعريف المدونة الالكترونية :

و هي نوعِ من أنواعِ مواقع الويب ، وعادة ما نكون لفرد بحيث يقوم بإدخال تعليقات، أو يصف حدث معين، أو غيرِ ها من المواد مثّل الرسومات أو الفيديو ِ بحيث تكون هذه المدونات مرتبة ترتيبا زمنياً تصـاعدياً (من ً ُ الأحدث إلى الأقدم). وفي اغلب الأحيان تستخدم المدونة لإضافة أفعال أو أحداث .

مفهوم الويب سايت web sites

مواقع الويب Web Sites هي الوسيلة الرئيسية التي من خلالها نستطيع الحصول على مختلف أنواع المعلومات والأخبار في كافة المجالات ، ويتكون موقع الويب الواحد من عدد من صفحات الويب Web Pages المترابطة فيما بينها عن طريق ما يعرف بالأرتباطات التشعبية Hyperlinks .

وصفحات الويب يمكن أن تحتوي على صور ومقاطع صوتية إضافة الى نصوص منسقة ، وهذه الصفحات تكون مخزنة على اجهزة كمبيوتر ذات مواصفات خاصة تعرف بإسم الخوادم Servers، ويتم استدعاء الصفحات و عرضها من خلال المتصفحات Browsers بجهاز المستخدم

مالمقصود بالواي فاي

الواي فاي هي اختصار لـ Wireless Fidelity ، أي البث اللاسلكي الفائق الدقة والسرعة ، وتستخدم هذه الطريقة للاتصال بشبكة الانترنت لا سلكياً ، فهي تستخدم موجات الراديو لتبادل المعلومات بدلاً من الأسلاك. كما أنها قادرة على اختراق الجدران والحواجز، وذات سرعة عالية في نقل واستقبال البيانات تصل إل*ى 5*4 **ps Mb ، ثبالػبفخ اٌٝ ٔطبق اٌزغط١خ ٌٙزٖ اٌشجىبد ٠زشاٚػ ِب ثٓ١ 32 ِزشا فٟ اٌذاخً ٚ 95 ِزشا فٟ**  الخارج و هذه الأرقام قابلة

للزيادة في حال استخدام أجهزة التقوية

مالمقصود بشبكة الند بالند او بير تو بير

**شجىخ إٌذ ثبٌٕذ Peer to Peer** تعتبر جميع الحو اسيب في هذه الشبكة متكافئة ومتساوية من حيث الوظيفة التي تؤديها في الشبكة ، بمعنى لا يوجد جهاز مميز داخل الشبكة يقوم بعملية ادار ة الشبكة .

مالمقصود بالوای ماکس

**رىٌٕٛٛع١ب اٌٛاٞ ِبوظ Technology WiMAX**

و ه*ي* من أحدث تكنولوجيا الاتصال اللاسلكية بشبكة الانترنت حيث توفر لنـا البيانـات بسر عة عالية تصل ال*ي* 70 ميجا بايت بالإضافة الى خدمات الاتصالات وبتغطية جغرافية واسعة تصل الى 45 كيلومتر ، والواي ماكس تقنية تعمل بنفس واي فاي WiFi ولكنه أكثر تحسين وكفاءة أعل*ى* .

ماهي الفيروسات :

الفيروسات هي عبارة عن برامج الا أن الأوامر المكتوبة في هذه البرامج تقتصر على أوامر تخريبية ضارة بالجهاز ومحتوياته، فيمكن عند كتابة كلمة أو أمر ما أو حتى مجرد فتح البرنامج الحامل لفيروس أو الرسالة البريدية المرسل معها الفيروس اصبابة الجهاز به ومن ثم قيام الفيروسّ بمسح محتويات الجهاز أو العبث بالملفات الموجودة به

وقد عرفها احد خبراء الفيروسات ( Fred Cohen) بانها نوع من البرامج التي تؤثر في البرامج الأخرى بحيث تعدل في تلك البر امج لتصبح نسخة منها، و هذا يعني ببساطة أن الفيروس ينسخ نفسه من حاسب ألى إلى حاسب آلى اخر بحيث يتكاثر بإعداد كبيرة .

ماتعر يف القر صنة :

القرصنة أو السرقة، هي عملية الحصول على العلامات التجارية وحقوق الطبع والنشر للمواد والبرامج بطريقة غير شرعية وذلك من خلال استخدامها دون إذن المؤلف .

ماتعر بف البر توكو لات :

- **رؼش٠ف اٌجشرٛوٛي Protocol : ٛ٘ ػجبسح ػٓ ِغّٛػخ ِٓ اٌمٛاػذ ٚاالعشاءاد ٚاٌمٛآ١ٔ**  المستخدمة ف*ي* .
	- √ ت**نظم عملية الاتصال ما بين الاجهز**ة المختلفة .
	- √ بنـاء وصيـانـة وتوجيـة نـقل البيـانـات بين الاجهزة ف*ي* الشبكات.

تحدي عدد الاجهز المتصلة بالشبكة وكيفية تجميع البيانات للنقل واستقبال الاشارات وكيفية معالجة الاخطاء ماهو جدار الحماية الفايرول :

وجدت له تعاريف كثيرة خارج المنهج لاني لم اجد له شي لدينا

يعد جدار الحماية أحد البرامج أو الأجهزة التي تتولى فحص المعلومات الواردة من الإنترنت أو من إحدى الشبكات، ثم نقوم إما باستبعادها، أو تسمح لها بإمكانية المرور إلى الكمبيوتر ، وذلك استنادًا إلى إعدادات جدار الحماية

يمكن لجدار الحماية أن يساعد في منع المتطفلين أو البر امج الضارة (مثّل الفيروسات المتنقلة) من الحصول على وصول إلى الكمبيوتر من خلال إحدى الشبكات أو إنترنت. يمكن لجدار الحماية أيضًا أن يساعد في إيقاف الكمبيوتر عن إرسال برامج ضارة إلى أجهزة الكمبيوتر الأخرى.

ماهي اسماء النطاقات :

فهذا النظام و الذي ير مز له بـ DNSاختصار ا Domain name Server عبار ة عن قاعدة بيانات موزعة تحتوي على معلومات النطاقات و أسماء الأجهزة وعناوينها الرقمية تحت أي نطاق. بحيث يقوم هذا النظام بتجزئه معلومات إلى أجزاء يتم إدارتها والوصول إليها محليا عن طريق الشبكة

ماهو المودم ووظيفته :

و هو كرت يستخدم ف*ي* إرسال واستقبال البيانات عبر خطوط الـهاتف بحيث يقوم المودم بتحويل الإشارات الرقمية إلى إشارات تناظرية وبالعكس

نعر ف خدمةِ  $_{\rm WWW}$  الشبكةِ العنكبو تية

تحد خدمة الويب او خدمة الشبكة العنكبوتية العالمية من أهم الخدمات الرئيسية على شبكة الانترنت ، حيث ظهرت هذه الخدمة في أوائل التسعينات ومن خلالها استطاع المستخدم (العميل) لشبكة الانترنت من تصفح المواقع المختلفة الموجودة على شبكة الانترنت بصورة مربّية منسقة ، حيث ساعدت هذه الخدمة مستخدميّ شبكة الانترِ نت من الحصولِ على المعلومات والأخبارِ وتنفيذ العديد من العمليات العامة والخاصة وذلك من خلال برامج متخصصة في عرض صفحات المواقع بِطلق عليها متصفحات الانترنت Internet Browsers .بالإضافة إلى مساهمتها الكبير ة في تطوير ٍ مواقع الويب

أضافة ·

الشبكة العنكبوتية العالمية World Wide Web

كثير من الأشخاص من يعتقد بأن شبكة الانترنت Internet هي نفسها الشبكة العنكبوتية العالمية WWW و هذا الاعتقاد غير صحيح والصحيح هو عندما ظهرت شبكة الانتّرنت عل*ى* الوجود كانت المعلومات المتداولة بين أجهزة الحاسب المتصلة بها تتم ف*ي* صيغة نصية فقط بحيث لا تدعم تنسيق النصوص وإضافة الصور ومقاطع الصوت والفيديو إليها .وظل الحال هكذا لسنوات طويلة حتى اوائل التسعينيات ( 1989) حيث جاء العالم <sup>»</sup> تيم بيرنرز لي Tim Berners Lee " ، بوضع فكرة لإنشاء نظام للمعلومات يتيح لمستخدمي شبكة الانترنت الوصول ال*ي* المعلومات بسهولة وسرعة عن طريق ما يعرف بالروابط Links او الارتباطات التشعبية Hyperlinks، وبهذا تم تشكيل النواة التي قامت عليها الشبكة العنكبوتية العالمية WWW أو **. W3**

ماهي المحفوظات History: لم اجد لها تعريف في المحتوى ؟؟ المحفّوظات هي جميع الصفحات التي قمت بزيارتها يحتفظ بها المتصفح كصفحات مؤقته ويمكنك عرض ما قمت بزيارته سّواء كنّت متصلا أم لاّ وذلك من الايقونه في شريط اكسبلّورر

ماهو الارتباط الكوكز : لم اجد له تعريف في المحتوى ؟؟

ملفاتٍ تعريف الارتباط هي ملفات تم إنشاؤها عن طريق مواقع الويب التي زرتها و هي تخزن معلومات التصفَّح، مثل تفضيلات الموقع أو معلومات الملف الشخصبي.

تعريف اخر

ملفاتٍ تعريف الارتباط هي ملفات تم إنشاؤها عن طريق مواقع الويب التي زرتها وهي تخزن معلومات النصفَّح، مثل تفضيلات الموقع أو معلومات الملف الشخصبي.

انتهت التعاريف وإذا في تعريف ما قدرت اسمعه زين لسرعة الدكتور اعذر ونا واعطونا اياه .

سيأتي سؤال عن سرعة النت ما عليك الا ضرب العدد في 8 وانتهي

سيأتي سؤال عن البرتوكولات وذكر منها الدكتور اربعه قال مهمه وهي :

**. ] Voice Over Internet Protocol [ VOIP يٛوٛثشر**

يعتبر هذا البرتوكول من أحدث البرتوكولات المستخدمة في شبكة الانترنت حيث يستخدم هذا البرتوكول ف*ي* **ِبٍ٠ٟ :**

**-1-3 ٔمً اٌظٛد ثٛػٛػ ٔٚمبء شذ٠ذ ٚئعشاء اٌّؾبدصبد اٌٙبرف١خ ِٓ خالي شجىخ االٔزشٔذ . ِّب عؼً اٌىض١ش**  من مستخدم*ى* شبكة الانترنت يقومون بلاتصال بأقاربهم وأصدقاءهم حول العالم والتحدث معهم بصوت واضح **ونقى .** 

2-2- من اشهر البرامج التي تعتمد في عملها على هذا البرتوكول برنـامج المحادثة الصوتية والـهاتفية الشهير Skype.

**. ] Hyper Text Transfer Protocol [ HTTP يٛوٛثشر**

**-1-4 ٠ؼزجش ٘زا اٌجشرٛوٛي ّ٘ضح اٌٛطً ثٓ١ أعٙضح اٌخٛادَ Servers اٌّخضٔخ ػٙ١ٍب اٌّؼٍِٛبد اٌزٟ**  تحتويها مواقع الانترنت وبين برنامج متصفح الويب Web Browser لدى جهاز المستخدم .

2-4\_ يعمل هذا البرتوكول على عرض محتويات مواقع الانترنت داخل إطار برنـامج متصفح الويب لدى جهاز المستخدم.

3-4-يقوم هذا البرتوكول بنقل مختلف أنواع البيانات مثل النصوص والصور والاصوات والفيديو حيث بدأ استخدام هذا البر تو كو ل بعد ظهور الشبكة العنكبوتية العالمية WWW.

**ثشرٛوٛي Telnet [Network Telecommunication ].**

1-7- يوفْر هذا البرتوكول إمكانيات للتحكم بأجهزة الكمبيوتر عن بعد من خلال شبكة الانترنت ، وهو من البرتوكو لات القديمة الت*ي* تم استخدامها مع تلك الشبكة.

**.** [Simple Mail Transfer Protocol [SMTP] .

**-1-8 ٠خزض ٘زا اٌجشرٛوٛي ثاسعبي Send سعبئً اٌجش٠ذ اإلٌىزشٟٔٚ ٚاٌٍّفبد اٌّشفمخ ثٙب ، ِٓ اٌّغزخذَ**  ا**ئي الاخر بين** 

وسياتي عنوان موقع الويب هل هو صحيح :

**ػٕبٓ٠ٚ ِٛالغ ا٠ٌٛت Address sites Web .**

لكل موقع ويب عنوان خاص به والذي يسمى Uniform Recourse Locator ) URL ، وهذا الع*ن*و ان بِأخذ الصبغة التالبة .

**[Http://WWW.Sitename.SiteType.Country](http://www.sitename.sitetype.country/)**

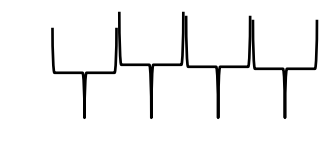

**1 2 4 5**

حبث أن **:** 

1- //Http:// تعبر عن البرتوكول المستخدم في عرض محتويات موقع الويب داخل برنامج متصفح الويب بجهاز المستخدم **.** 

**-2 WWW** رّضًاخزظبسٌخذِخاٌشجىخاٌؼٕىجٛر١خاٌؼب١ٌّخWeb Wide Worldٚاٌزٟرىِْٛغإٌٚخػٓ عرض صفحات موقع الويب بشكل منسق .

**-3 name Site** رّضًاعُاٌّٛلغاٌّشادص٠بسحِضً)Yahoo ,Google , KFU(

وكذلك عنوان البريد الالكتر وني وكيف تكوينه :

1 المصيغة العامة لعنوان البريد الإلكترون*ي* : دائماً يأخذ عنوان البريد الالكتروني [E-mai لأى شخص الصيغة التالية :

#### **Username@Mailprovider.com**

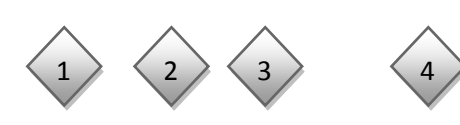

**ؽ١ش** 

.

- 1 Username : تعبر عن اسم المستخدم صـاحب هذا العنوان البريدي الالكتروني ، ويمكن اختيار أي حروف Letters أو أرقام Numbers بشرط أن لا يتخلّل ذلك مسافات أو رموز غير مسموح بها .
- 2 @ : تنطق بالانجليزية At ومعناها بالعربية "عند" وهي علامة خاصة ترمز إلى البريد الالكترون*ي ، و*المقصود بها أن اسم المستخدم هذا مسجل عند مزود خدمة البريد الالكتروني ذاك ، فهي تفصل بين مقطعين هما اسم المستخدم ومزود خدمة البريد .
	- 3 -**Mailprovider**: رّضًاعُِضٚدخذِخاٌجش٠ذاالٌىزشٟٔٚ)ِضبي: Gmail -Yahoo Hotmail)
- 0 com. : وتمثّل الامتداد لعنوان الموقع الخاص بمزود خدمة البريد الالكتروني ، ويوجد أنواع كثيرة لهذه الامتدادات

و هنالك سؤال عن الإمتدادات مثل :

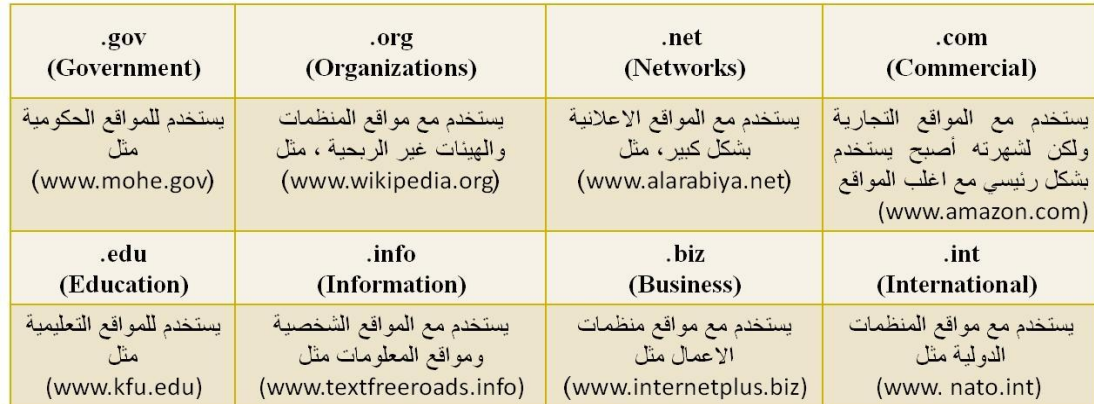

سؤال كذلك عن اضرار شبكة النت :

**- أػشاس أخالل١خ .** أ<mark>ضرار عقائدية .</mark> أ**ضرار فكرية** . أضرار اجتماعية . أ**ضر**ار ثقافية . .<br>**ضرار اقتصادي**ة سب بين الصحيحة.<br>أ**ضر**ار المعلومات غير الصحيحة .

أ**ضرار صحية .** 

سؤال عن اضرار الفيروسات والحماية منها :

اضرار هاكثيرة واهمها تدمير الاجهزة واختراق الخصوصيات والاستيلاء على الايميلات وغير ها الْحماية منها باستخدام البر امج المضادة للفير وسات والبر امج الخبيثه والتجسسية ... ممكن الرجوع للمحاضرة الثامنه للتفاصيل الاكثر كذلك مزايا وعيوب طرق الاتصال بشبكة الانترنت • تقسم طرق الاتصال بشبكة الانترنت إلى نوعين :-**- االرظبي اٌغٍىٟ Connection Wired - االرظبي اٌالعٍىٟ Connection Wireless ؽشق االرظبي اٌغٍى١خ Connection Wire. -1 االرظبي اٌٙبرفٟ Connection Up Dial** تعتمد هذه الطريقة على خطوط الـهاتف العمومية حيث **نتطلب هذه الطريقة توفر كرت فاكس مودم (** Fax Modem) مثبت على اللوحة الأم بجهاز الحاسوب و هو كرت يستخدم في إرسال واستقبال البياناتُ عبر خطوط الهاتف بحيث يقوم المودم بتحويل الإشارات الرقمية إل*ى* إشارات تناظرية وبالعكس . بالإضافة إل*ى* شراء بطاقة اتصال بالانترنت من احدى شركات تزويد خدمة الآنترنت (ISP). **١ِّضاد ٘زٖ اٌطش٠مخ :** 1- سهولة الإعدادات والاستخدام . 2- كلفتها قليلة . **ػٛ١ة ٘زٖ اٌطش٠مخ : -1 ثط١ئخ عذا رظً ئٌٝ Kpps56 .2 أشغبي خؾ اٌٙبرف ثبعزّشاس أصٕبء االرظبي ثبالٔزشٔذ ــــــــــــــــــــــــــــــــ7ــــــــــــــــــــــــــــــــــ** 

الطرق الشائعة للاتصال بشبكة الانترنت <u>.</u>

**ؽشق االرظبي اٌغٍى١خ Connection Wire.**

**-2 اٌخطٛؽ اٌّغزأعشح )Line Leased ):**

تم استحداث هذه الطريقة لحل بعض المشاكل التي كانت في طريقة الاتصال الهاتفي حيث توّمن الخطوط المستأجرة اتصالا دائما بين المستخدمين ومزودي خدمة الانترنت الأجهزة وذلك لنّقل كميات كبيرة من البيانات وبسر عات أعلى . حيث يتم تخصيص هذه الخطوط للمستخدمين المستأجرين فقط ولا تحتاج إلى رقم هاتف ، في المقابل يدفع المستخدم أجراً ثابتاً مهما كان مقدار استعماله الشهر ي كبيرا أو صغيرا .

- **ِضا٠ب ٘زٖ اٌطش٠مخ :**
- **-1 اٌغشػخ أػٍٝ ٛٔػب ِب رظً ئٌٝ Mpps2**
- **-2ػذَ أشغبي خؾ اٌٙبرف أصٕبء االرظبي ثبالٔزشٔذ.**
	- **ػٛ١ة ٘زٖ اٌطش٠مخ :**

1. في العادة يكون أداء هذه الطريقة ضعيفا نوعا ما وخاصة كلما ابتعدت جغرافيا عن موقع مزود الخدمة **)ISP(**

**ؽشق االرظبي اٌغٍى١خ Connection Wire.**

3- الشبكة الرقمية للخدمات المتكاملة (Integrated Service of Digital Network( ISDN)):

نشأت هذه الشبكة نتيجة لمواكبة التطورات الحديثة على البيانات وأنماطها و *هي* شبكة تنقل الإشارات بين الأجهز ة رقمياً فلا داعي لوجود جهاز المودم لتحويل البيانات من الصيغة الرقمية إلى الصيغة التناظرية وبالعكس ، وتوفر لمستخدميها سرعة وكفاءة عالية في نقل البيانات حيث تستطيع نقل البيانات سواء كانت صوت أو صورة أو فيديو وقد بنيت تقنية هذه الشبكة عل*ى* أن تستخدم نفس الخطوط النحاسية المستخدمة ف*ي* الهاتف العادي لأنها الأكثر انتشاراً في العالم . وقد وصفت هذه التقنية بالمتكاملة لأنها توّمن نقل لـُافة أنواع البيانات كما توفّر مجموعة أخرى من الخدمات مثل الفاكس والهاتف وأجهزة الإنذار وتصفح الإنترنت .

- **ِضا٠ب ٘زٖ اٌطش٠مخ :**
- 1. وصلت سرعة خط الانترنت وفق هذه الطريقة إل*ى 1.536pps*.
	- **ػٛ١ة ٘زٖ اٌطش٠مخ :**
- 1. كلفة الاشتراك بخدمة الانترنت عالية نوعا ما بالمقارنة بالطرق الأخرى.

**ؽشق االرظبي اٌغٍى١خ Connection Wire.**

**-4 خؾ اٌّشزشن اٌشلّٟ () DSL (Digital Line Subscriber):**

**ٟ٘ٚ ؽش٠مخ رٛطً١ اٌخذِبد اٌشل١ّخ ػجش خطٛؽ شجىبد اٌٙبرف اٌؼبد٠خ ؽ١ش ُٚعذد خذِخ اٌـ DSL أطالًا** كجزء من خصائص خدمة الـ ISDN, ويرجع تاريخها إلى عام 1988في معامل شركة بيلكور لبحوث الاتصالات Bellcore حيث قام العالم جوى ليشليدر بِتهيئة خطوط الــ DSL لتحمل الإشارات الرقمية عبر ترددات غير مستخدمة ف*ي* الأسلاك المجدولة والت*ى* تربط بين المراكز الرئيسية لشركات الاتصالات وبين العملاء . وتصل حدود سرعات خدمة الـ DSL من 128 كيلوبت بالثانية إلى 2 ميجابت بالثانية بنـاء على **ِضٚد اٌخذِخ ISP.**

**ٕ٘ٚبن ػذح أٛٔاع ِٓ خؾ اٌّشزشن اٌشلّٟ ِضً :**

**ADSL , "ADSL Broadband, ADSL+2" , HADSL ,SADSL ,PDSL**

و**يعد خط المشترك الرقمي غير المتماثل ADSL من أشهر هذه الاشتر اكات .** 

**ؽشق االرظبي اٌغٍى١خ Connection Wire.**

5- خط المشترك الرقمي غير المتماثل (( Asymmetric Digital Subscriber Line (DSL):

يعد هذا الاشتراك شكل من أشكال خطوط الاشتراك الرقمية DSL، و هي تقنية تبادل البيانات تقوم بنقل البيانات من خلال خطوط الهاتف النحاسية أو الألياف الضوئية بشكل أسرع من مودم النطاق الصوتي التقليدي وذلك بالاستفادة من الترددات الغير مستخدمة ف*ي* المكالمات الهاتفية. ومن الأجهزة المستخدمة فى تقنية الـ ADSL الميكروفلتر أو السبليتر الذي يسمح لخّط هاتف*ى و*احد باستخدام خدمة الـADSL والمكالّمات الـهاتفية ف*ي* نفس الوقت <sub>،</sub>حيث يقوم بفصل خطّ الـهاتف إلَى مجالين من الذّبذبات و احد منـها للصوت و الآخر للمعلومات <sub>.</sub> والفرق بين الــ ADSL وباقي أشكال الــ DSL هي أن كمية تدفق البيانات أكبر في جهة واحدة أكثر من الأخرى أى أن سرِعة التنزيل download أعلى من الرفع upload ,هذا يعني (غير المتماثل).

5- خط المشترك الرقمي غير المتماثل (( Asymmetric Digital Subscriber Line (DSL):

- **َصا٠ب ADSL:**
- 1. السرعة العالية في نقل البيانات
- 2. عدم انشغال خط الـهاتف عند الاتصال بالشبكة العنكبوتية
- 3. الاتصال بالشبكة العنكبوتية يكون على مدار 24 ساعة في اليوم
	- **4.** التوفير وقلة التكلفة
		- **ػٛ١ة ADSL:**
- **1. يجِب أن تكون قريب من المقسم الرئيسي بِحيث لا يكون ابعد من 1 كيلو متر** 
	- **.2 اعزمجبي اٌج١بٔبد ٠ىْٛ أعشع ِٓ ئسعبٌٙب ثٕغجخ 1/2**
		- **اٌّؼذاد اٌّطٍٛثخ:**
- **.1 ششوخ ِؼزّذح ٌزمذُ٠ خذِخ االٔزشٔذ" ِضٚد اٌخذِخ " أٚ ِب ٠غّٝ ثبٌــ ISP**
- **.2 اشزشان ِغ ِضٚد اٌخذِخ عٛاء وبْ االشزشان شٙشٞ أٚ عٕٞٛ ٚاٌؾظٛي اعُ ِغزخذَ ٚوٍّخ**  المرور "من مزود الخدمة"
	- **.3 عٙبص اٌّٛدَ Modem**
	- 4. ايثرنت Ethernet او جهاز مدعم بجهاز WiFi

**ؽشق االرظبي اال عٍى١خ Connection Wireless.**

**-1 رىٌٕٛٛع١ب اٌٛاٞ فبٞ Technology WiFi**

الواي فاي هي اختصار لـ Wireless Fidelity ، أي البث اللاسلكي الفائق الدقة والسرعة ، وتستخدم هذه الطريقة للاتصال بشبكة الانترنت لا سلكياً ، فهي تستخدم موجات الراديو لتبادل المعلومات بدلاً من الأسلاك. كما أنـها قادرة عل*ى* اختراق الجدران والحواجز، وذات سرعة عالية في نقل واستقبال البيانات تصل إل*ي* 54 **ps Mb ، ثبالػبفخ اٌٝ ٔطبق اٌزغط١خ ٌٙزٖ اٌشجىبد ٠زشاٚػ ِب ثٓ١ 32 ِزشا فٟ اٌذاخً ٚ 95 ِزشا فٟ**  الْخَارِج و هذه الأرقام قابل*ة* 

للز يادة في حال استخدام أجهز ة التقو يـ<sup>ة</sup>

**ؽشق االرظبي اٌغٍى١خ Connection Wireless.**

1 **-تكنولوجيا الواي فاي** 

**.**

- **WiFi Technology- 2**
	- **ِضا٠ب ٘زٖ اٌطش٠مخ :**
- 1. عملية اعداد شبكاتها سريعة وسهلة.
- 2. يمكن تحريك الأجهزة فيها بجميع الاتجاهات، وحملها والتجوّل بها بحيث يمكنك أن تبقى متصلاً بشكل **دائُ ثبإلٔزشٔذ** 
	- 3. إعداد شبكات واي فاي أرخص من الشبكات السلكية، وبخاصة على مستوى الشركات الكبيرة.
		- 4 . من الممكن تر كيبها في أماكن من الصعب تمديد كابلات فيها ِ
			- 5. عبوب هذه الطريقة :
				- **1** .التداخل و التشو يش
			- **.2رذٟٔ األداء فٟ اٌطمظ اٌغٟء**

**3** ِ.محدودية مجال تغطيتها

**.4ئِىب١ٔخ اخزشاق اٌج١بٔبد اٌشخظ١خ** 

**ؽشق االرظبي اٌغٍى١خ Connection Wireless.**

**-2 رىٌٕٛٛع١ب اٌٛاٞ ِبوظ Technology WiMAX**

و هي من أحدث تكنو لوجيا الاتصال اللاسلكية بشبكة الانترنت حيث توفر لنا البيانات بسر عة عالية تصل ال*ي* 70 ميجا بايت بالإضافة الى خدمات الاتصالات ويتغطية جغرافية واسعة تصل الى 45 كيلومتر ، والواي ماكس تقنية تع*مل بنفس و∫ى فاى WiFi* ولكنه أكثر تحسين وكفاءة أعلى .

- **ِضا٠ب ٘زٖ اٌطش٠مخ :**
	- **1. تغطية واسعة .**
	- **.2 عشػخ ػب١ٌخ .**
- **ػٛ١ة ٘زٖ اٌطش٠مخ :**

- **.1 ػذَ ٚعٛد اٌغٛدح**
- **.2 عٛء اٌطمظ .3 شجىخ ِىٍفخ**

**ؽشق االرظبي اٌغٍى١خ Connection Wireless.**

**-3 االلّبس اٌظٕبػ١خ Connection Satellites.**

تعتبر هذه الطريقة من أحدث طرق الاتصال بشبكة الانترنت ، و هي تعتمد على توافر طبق لاستقبال الاشارات من القمر الصناعي ، اضافة ال*ي* وجود كارت Satellite مثبت بجهاز الكمبيوتر ، وتستخدم هذه الطريقة بكثر ة في المناطق التي يصعب توصيل خطوط ADSL إليها او تغطية الواي ماكس لا تكفي ، مثل مواقع العمل الخاصة بشركات البترول في الصحر اء والمناطق الجبلية البعيدة عن المدن .

- **ِضا٠ب ٘زٖ اٌطش٠مخ :**
- 1. مير عة عالية جدا 2. تغطية مساحات جغر افية كبير ة
	- **ػٛ١ة ٘زٖ اٌطش٠مخ :**
- 1. أسعار الاشتراك بخدمة الانترنت وفق هذه الطريقة تكون مرتفعة بالمقارنة بأسعار الاشتراكات الأ**خ**رى .

بـعد ذلك الاوامر الت*ي* في الاترنت اكسبلور وسياتي بتسعة منـها .

حاو لت اسمع ز ين الت*سع* لكن سمعت ست ز ين يالله

New Tab:- يستخدم لفتح تبويب جديد دون اغلاق المتصفح .

New Window:- يستخدم لفتح اطار جديد من متصفح الانترنت بنفس الصفحة المستخدمة

Save As:- يستخدم لحفظ صفحة الانتر نت باسم جديد على جهاز الحاسب

Select All:- يستخدم لتحديد كل النصوص والصور في صفحة موقع الويب

Pop-up Blocker:- تستخدم لايقاف الفقاعات المنبثقة التي تظهر في صفحة الويب اثناء تصفح بعض المواقع ِ وهي بعض الشاشات التي تخرج في صفحة الويب بشكل عشوائي ، وفي الغالب تكون هذه الشاشات غبر ًمو ثو قة

.**SmartScreen Filter :- هو خيار متقدم عن البرِ**امجِ السابقة لمتصفح الانترنت والمعروف **بعامل تصفية** الخداع حيث يقوم بالتحقق من خلو الصفحة من الخداع وهل تحتوي على أي مخاطر<sub>.</sub> او هل تم التبليغ عنها بأنها صّفحة خطيرة.. كما تقدم خاصية التبليغ عن الصفحة الخطيرة لمنعها مستقبلا.

السؤال الاخر عن الاوامر للابِميل وهي سهله بمكن الرجوع للمحتوى

السؤال الاخير عن مواقع التواصل الاجتماعي ايجابياتها وسلبياتها واشهرها اشهرها الفيس بوك والتويتر و اليوتيوب

ا٠غبث١بداٌشجىبداالعزّبػ١خ. 1.رؾفضػٍٝاٌزفى١شاإلثذاػٟٚثأّٔبؽٚؽشقِخزٍفخثغجتاٌزٛاطًِغأشخبصِضمفِٓٚٓ١ث١ئبدِخزٍفخ . 2.رؼّكِفَٛٙاٌّشبسوخٚاٌزٛاطًِغا٢خشٚٓ٠رؼٍُأعب١ٌترٛاطًاٌفؼبي. 3.رغبػذػٍٝلجٛياٌمؼب٠باٌخالف١خ. ّ 4. ُ ٚرٌه ػٓ ؽش٠ك رجبدي اٌّؼٍِٛبد ِغ ا٢خشٓ٠ رغبػذ ػٍٝ اٌزؼٍ . ُ 5. ّ رٛفش فشطخ اٌزؼٍ . 6.رغبػذفٟرٕش١ؾاٌّٙبسادٌذٜاٌّغزخذَ . رؾمك لذسا . ً 7. ال ثأط ثٗ ِٓ اٌزشف١خ ٚاٌزغ١ٍخ . 8رغبػذفٟاٌؾظٛيػٍٚٝظ١فخِٕبعجخ. 9-رغبػذػٍٔٝششاإلػالٔبدثغ٠ٌٚٗٛٙغشٚإلػذادوج١شحِٓاٌّغزخذ.ٓ١ِ 10-رغبػذفٟاٌزٛطًػٍٝاألخجبسٚاألؽذاسأٚالثأٚي عٍج١بداٌشجىبداالعزّبػ١خ. . 1. ً اٌىض١ش ِٓ األػّبي ئدِبْ اٌغٍٛط ػٙ١ٍب ِّب ٠ؼطّ ٔ2.ششٖاألوبر٠تٚألفىبساٌؼبٌخِضًرش٠ٚظاٌؼٕفٚاٌّشبسوخفٚ،ٗ١اٌغٕظٚاٌزٛسؽف.ٗ١ 3.اٌزؼشعٌٍغشائُاالٌىزش١ٔٚخوّبأخجشثزٌهِٛلغوبعجشعىٟاٌزٞسطذأوضش43ِٓأٌفٍِفخج١شػبَ 2008رُٔشش٘بػجشاٌشجىبداالعزّبػ١خِضً)ف١ظثٛن.( 4.رؼشعٌٍخذاعفجؼغاألشخبصاٌّغزخذٌٙٓ١ِزٖاٌّٛالغػجبسحػِٓغٛلٌٍّٕٓ١زغبداٌخج١ضخ. 5.فزٛساٌؾظاألخاللٟوّبٚسدفٟدساعخأعشرٙبعبِؼخ"عبٚصشْوب١ٌفٛس١ٔب "فٟاٌٛال٠بداٌّزؾذح األِش٠ى١خٚرٌهٔز١غخٌٍى١ّخاٌٙبئٍخِٓاٌّؼٍِٛبد١ٍِئخثذِبسٚاٌؼٕفٚاٌزِٟٓشأٙٔبأْرؼٛدإٌبطػٍٝ ِشب٘ذاألٌُٚاٌؼزاةػٕذاٌجششِّ،ب٠غؼٍٗأِشاِأٌٛفب. 6.ظٛٙسٌغخعذ٠ذحثٓ١اٌشجبةوّبأخجشثزٌهاٌذوزٛسػٍٟطالػِؾّٛدِٓخاليدساعزٗأْؽشٚفٌغخ اٌؼشث١خرؾٌٛذئٌٝسِٛصٚأسلبَٚثبرذاٌؾبء"7 "ٚاٌّٙضح"2" ٚاٌؼٓ١"3" ٚوٍّخؽٛاسرىزت7warٚوٍّخ عؼبدرىزت ad3soاٌخ.

حاولت ان اصبب الهدف اجتهدت ولكن اذا كان هنالك خطا العذر والسموحة الله يحفظكم .